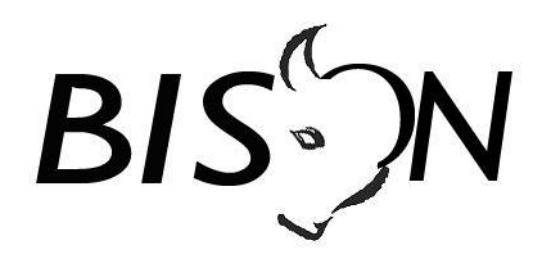

**Specificatie TMI8**

**KAR Meldpunten** *Koppelvlak 9*

*Versie: 8.1.1.1 Datum: 8 januari 2020 Status: release Bestand: tmi8 kar meldpunten (kv 9), v8.1.1.1, release.docx*

© Platform Beheer Informatie Standaarden OV Nederland (BISON), 2020

Op dit werk is de Creative Commons Licentie/ by-nd/3.0/nl van toepassing. http://creativecommons.org/licenses/by-nd/3.0/nl/

# **Copyright**

Dit document is eigendom van het Platform BISON onder het Samenwerkingsverband DOVA, en wordt gepubliceerd onder de Creative Commons Naamsvermelding - Geen Afgeleide werken 3.0 Nederland licentie (Creative Commons Licensie by-nd/3.0/nl).

De Creative Commons Naamsvermelding - Geen Afgeleide werken 3.0 Nederland licentie in het kort:

De gebruiker mag:

het werk kopiëren, verspreiden en doorgeven

Onder de volgende voorwaarden:

- **Naamsvermelding**. De gebruiker dient bij het werk de door de maker of de licentiegever aangegeven naam te vermelden (maar niet zodanig dat de indruk gewekt wordt dat zij daarmee instemmen met uw werk of uw gebruik van het werk).
- **Geen Afgeleide werken**. De gebruiker mag het werk niet bewerken.
- Bij hergebruik of verspreiding dient de gebruiker de licentievoorwaarden van dit werk kenbaar te maken aan derden. De beste manier om dit te doen is door middel van een link naar de webpagina [http://creativecommons.org/licenses/by-nd/3.0/nl.](http://creativecommons.org/licenses/by-nd/3.0/nl)
- De gebruiker mag afstand doen van een of meerdere van deze voorwaarden met voorafgaande toestemming van de rechthebbende.
- Niets in deze licentie strekt ertoe afbreuk te doen aan de morele rechten van de auteur, of deze te beperken.

Zie voor de volledige licentie<http://creativecommons.org/licenses/by-nd/3.0/nl> of Bijlage 5 van dit document.

Voor vragen over en/of wijzigingen op dit document de documenten en/of bestanden die erbij horen, dient u contact op te nemen met het Platform BISON [\(http://bison.dova.nu\)](http://bison.dova.nu/).

Except where otherwise noted, this work is licensed under http://creativecommons.org/licenses/by-nd/3.0/

# **Wijzigingsgeschiedenis**

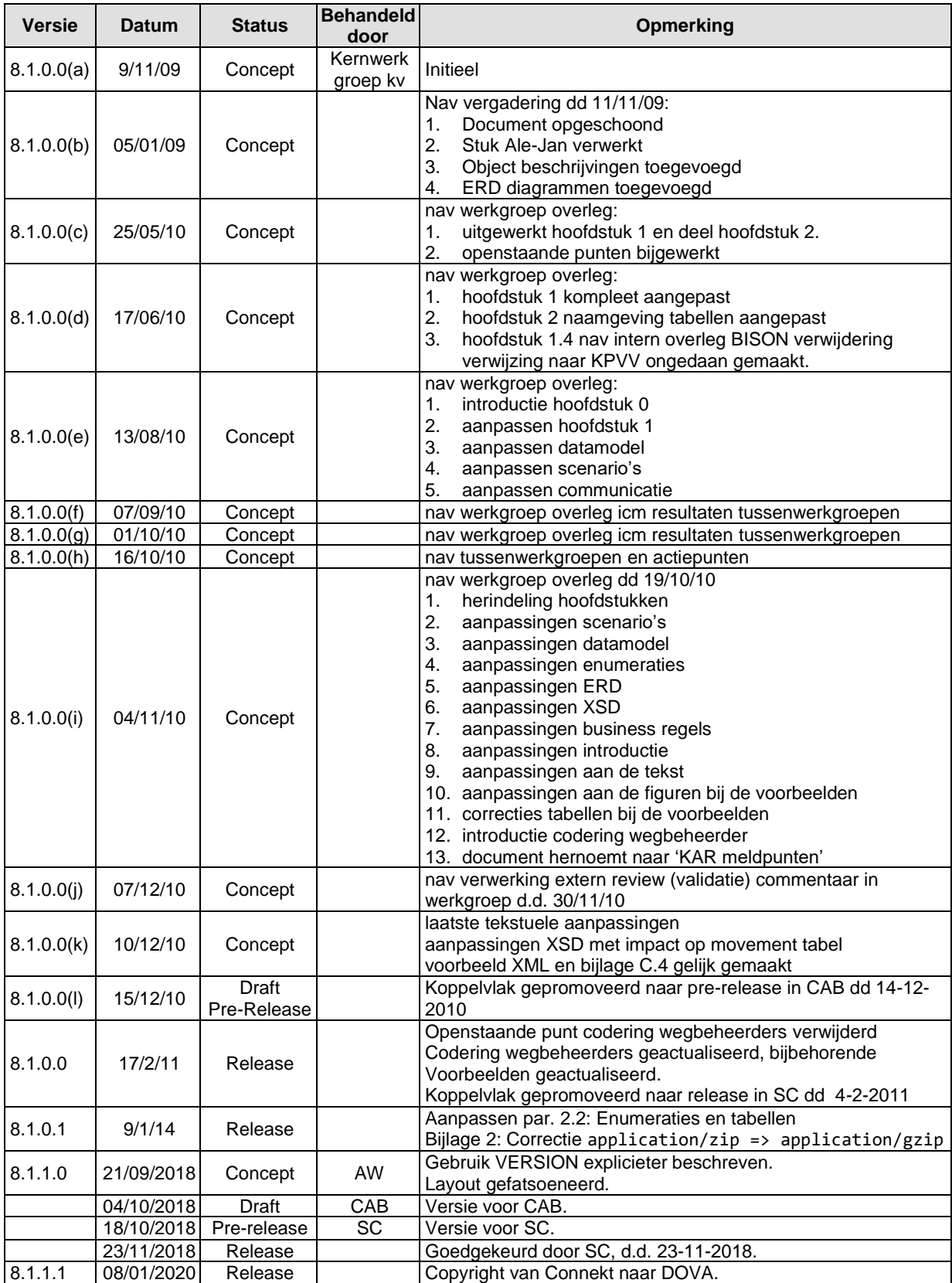

## *Openstaande punten*

# Inhoudsopgave

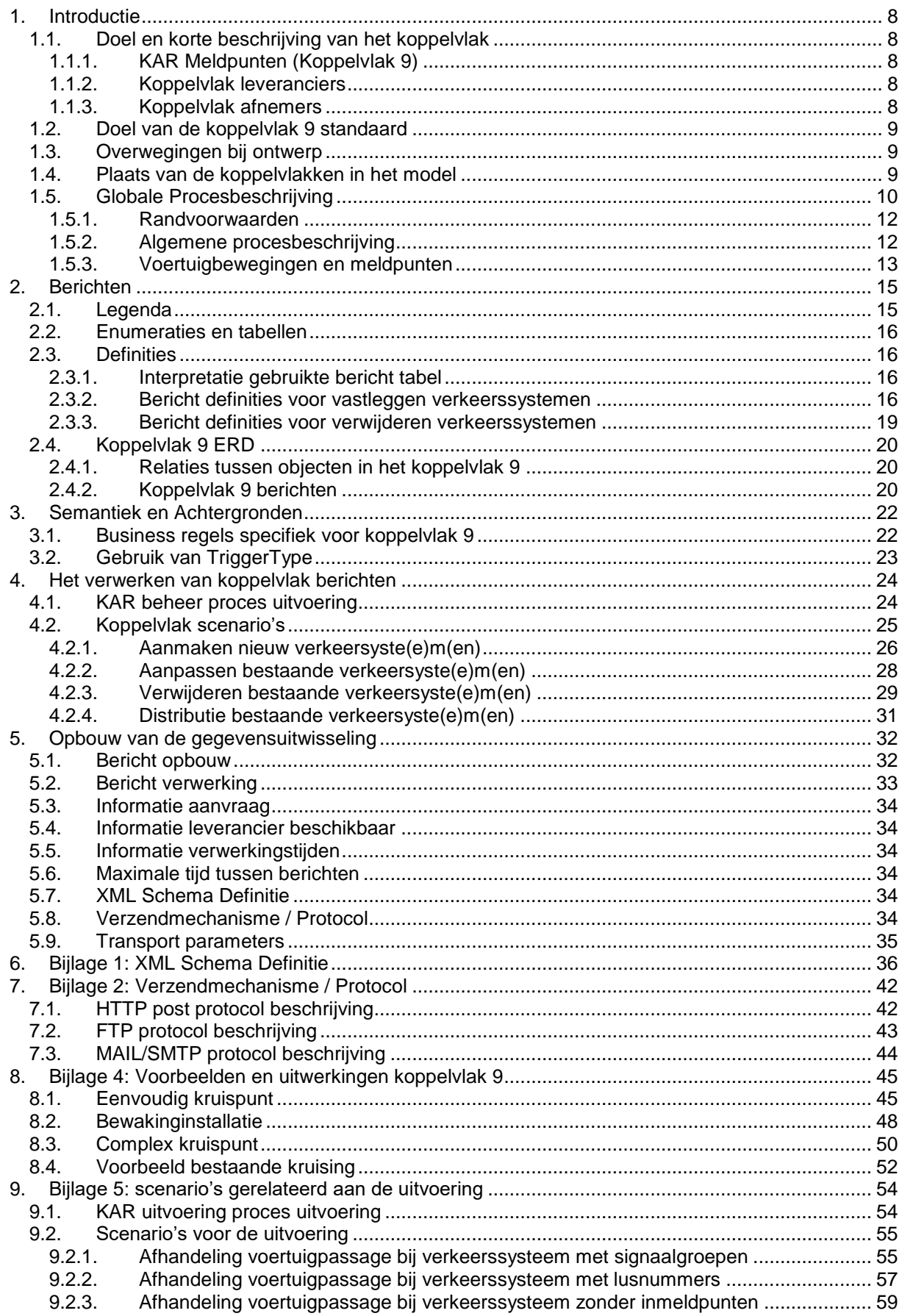

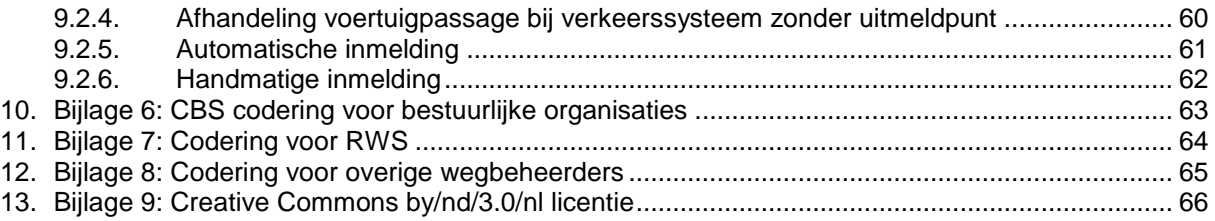

# **Inhoudsopgave Tabellen**

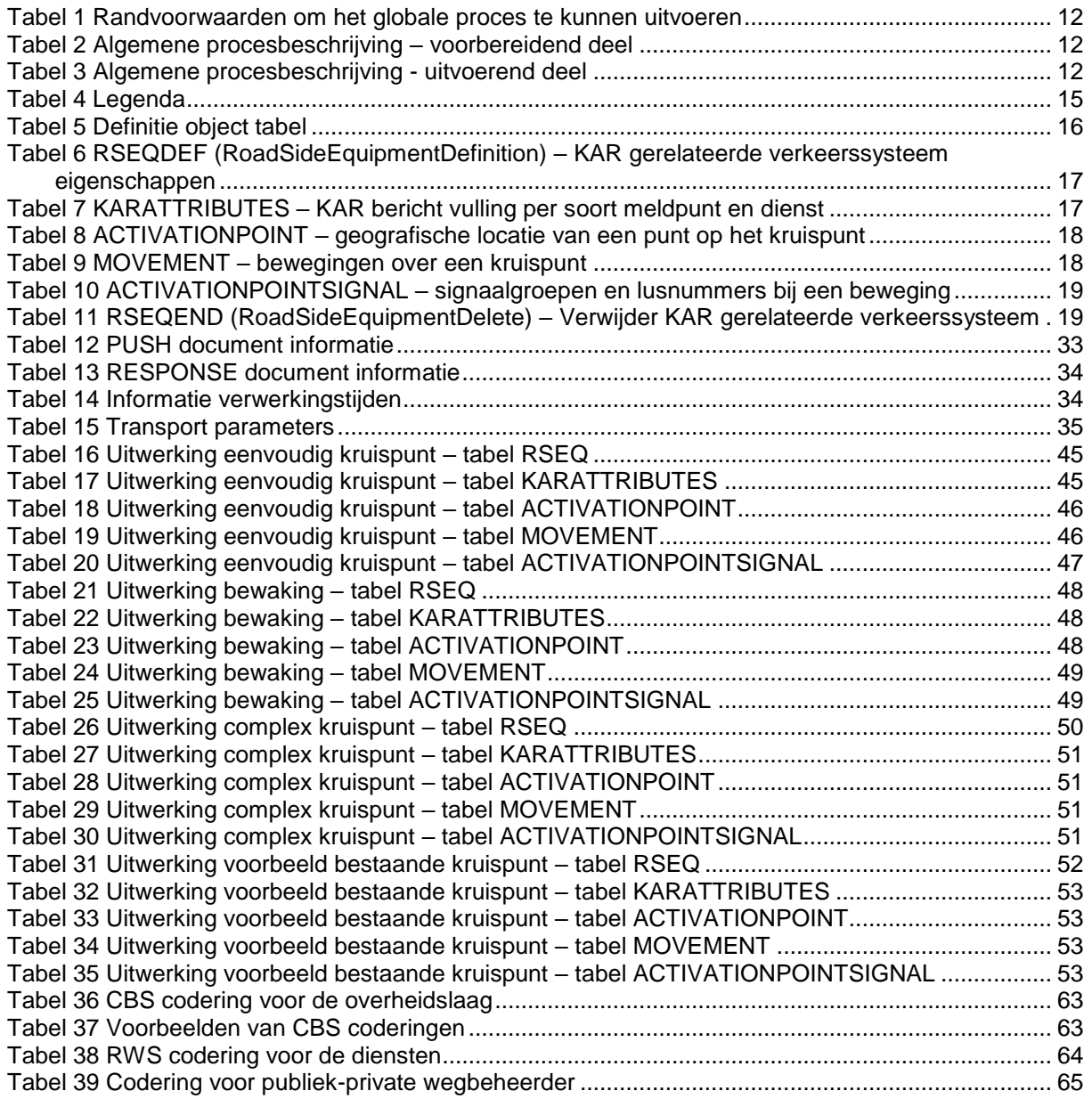

# **Inhoudsopgave Figuren**

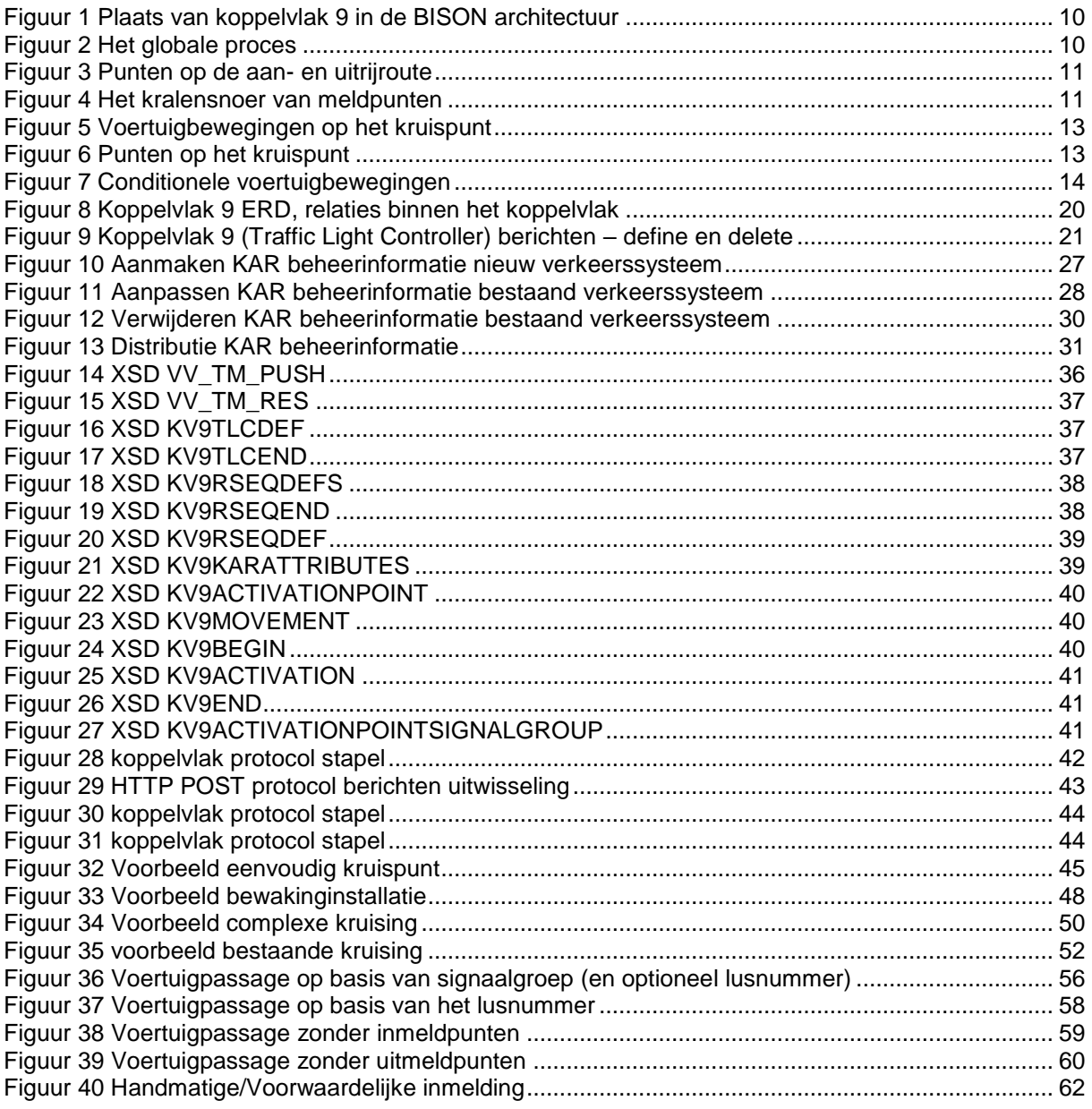

# <span id="page-7-0"></span>**1. Introductie**

## <span id="page-7-1"></span>*1.1. Doel en korte beschrijving van het koppelvlak*

#### *Inleiding*

De aansturing van verkeerssystemen<sup>1</sup> door middel van Korte Afstand Radio (KAR) neemt een grote vlucht. In het verleden werd dit met name met lusgebonden systemen zoals VeTag en VeCom gedaan, waarmee de verkeerssystemen passerende voertuigen konden identificeren en de daarmee samenhangende actie uitvoerde. Dit gebeurde automatisch op de locatie van de lus.

Bij het aansturen middels KAR dient het voertuig van de hulpdienst of OV bedrijf actief een bericht te sturen naar het verkeerssysteem op vooraf gedefinieerde posities<sup>2</sup>. Deze posities worden door de wegbeheerder bepaald en dienen door de vervoerder en hulpdienst in het systeem van het voertuig te worden verwerkt. Zowel vervoerder/hulpdiensten als de wegbeheerders hebben hierdoor behoefte aan een eenduidige, gestandaardiseerde manier van vastleggen en uitwisselen van deze informatie.

BISON heeft de opdracht gekregen een standaard voor deze gegevensuitwisseling te ontwikkelen. De naam van deze standaard is "KAR Meldpunten (koppelvlak 9)" en wordt in dit document gespecificeerd.

Er wordt in dit document uitgegaan van een basiskennis van de principes van informatie-uitwisseling, KAR en verkeerssystemen.

### <span id="page-7-2"></span>**1.1.1. KAR Meldpunten (Koppelvlak 9)**

Koppelvlak 9 voorziet afnemende systemen van basisinformatie voor de aansturing van verkeerssystemen vanuit voertuigen door middel van KAR berichten. De basis voor het koppelvlak zijn de Verkeer Regel Installaties (VRI), waarmee bedoeld wordt dat de beheerders VRI informatie aanlevert per VRI.

Merk op dat koppelvlak 9 als gevolg hiervan slechts bedoeld is voor gebruik met KAR berichten voor VRI's (ie. De zgn KAR-b1 berichten).

### <span id="page-7-3"></span>**1.1.2. Koppelvlak leveranciers**

Koppelvlak 9 informatie wordt geleverd door de wegbeheerders, waarbij de eindverantwoordelijkheid voor de levering van de informatie ligt bij de concessieverlener van het betreffende gebied.

Aangenomen wordt dat wegbeheerders alle voor koppelvlak 9 noodzakelijke en/of gewenste informatie verzamelen van één of meerdere bronnen, deze aggregeren en verzenden conform de hier beschreven normen.

### <span id="page-7-4"></span>**1.1.3. Koppelvlak afnemers**

Afnemers van koppelvlak 9 zijn partijen die, met KAR uitgeruste, voertuigen moeten voorzien van de juiste KAR gerelateerde meldpunten. Hieronder worden expliciet begrepen OV vervoerders en hulpdiensten (politie, marechaussee, brandweer en ziekenwagen).

l

<sup>1</sup> met verkeerssysteem wordt hier ook bedoeld bewaking, beweegbare afsluiting of ander door KAR gecontroleerd object

<sup>2</sup> voor meer informatie over de werking van KAR wordt verwezen naar KAR'n Maar!

## <span id="page-8-0"></span>*1.2. Doel van de koppelvlak 9 standaard*

Koppelvlak 9 maakt integraal deel uit van de overkoepelende BISON architectuur, welke het beschrijven van de gehele informatieketen voor OV (reis)informatie tot doel heeft. Binnen BISON heeft koppelvlak 9 tot doel:

- 1. Het uitwisselen van gegevens over verkeerssyste(e)m(en) (selectieve afsluitingen, VRI's en andere door middel van KARb1 aangestuurde afsluitingen).
- 2. Het voorzien in een eenduidig uitwisselingformaat.
- 3. Het voorzien in een eenduidige interpretatie van het uitwisselingsformaat
- 4. Het garanderen van compatibiliteit tussen verschillende (BISON-) versies van koppelvlak 9

## <span id="page-8-1"></span>*1.3. Overwegingen bij ontwerp*

Bij de ontwikkeling van het koppelvlak is uitgegaan van de verantwoordelijkheden die de partijen hebben, welke strikt genomen zijn:

- o De wegbeheerder is verantwoordelijk voor het bepalen en het vastleggen van de in- en uitmeldposities waarbij elke fasecyclus (richting) een eigen in- en uitmelding kan hebben.
- o De vervoerder is verantwoordelijk voor het correct koppelen van de opgegeven posities met het lijnennet.
- o De vervoerder en hulpdienst zijn ervoor verantwoordelijk dat de informatie op de juiste manier in de –correct werkende – boordcomputer wordt geladen.
- o De OV Autoriteit is regisseur van het OV-proces en ziet toe op de juistheid en kwaliteit van de uitgewisselde informatie tussen beheerders VRI en vervoerders van de hier beschreven informatie

Deze versie van koppelvlak 9 is ontwikkeld onder de volgende uitgangspunten:

- 1. De wegbeheerder behoeft geen kennis te hebben van het OV netwerk.
- 2. De vervoerder behoeft geen kennis te hebben van de VRI installatie.
- 3. Is gebaseerd op een verkeerssysteem als basiseenheid.
- 4. Is van toepassing op voertuigen uitgerust met KAR
- 5. Is van toepassing op verkeerssystemen uitgerust met KAR
- 6. Verwerking van de informatie door de afnemende partij kan automatisch uitgevoerd worden
- 7. De te gebruiken KAR versie in de KAR apparatuur is KAR versie 1.24.

## <span id="page-8-2"></span>*1.4. Plaats van de koppelvlakken in het model*

Koppelvlak 9 maakt deel uit van de BISON architectuur voor OV informatie zoals beschreven in de architectuur notitie van december 2010.

Uitwisseling van koppelvlak 9 berichten vindt plaats tussen aanleverende **wegbeheerder-** en afnemende **vervoerder**, zie [figuur 1.](#page-9-1)

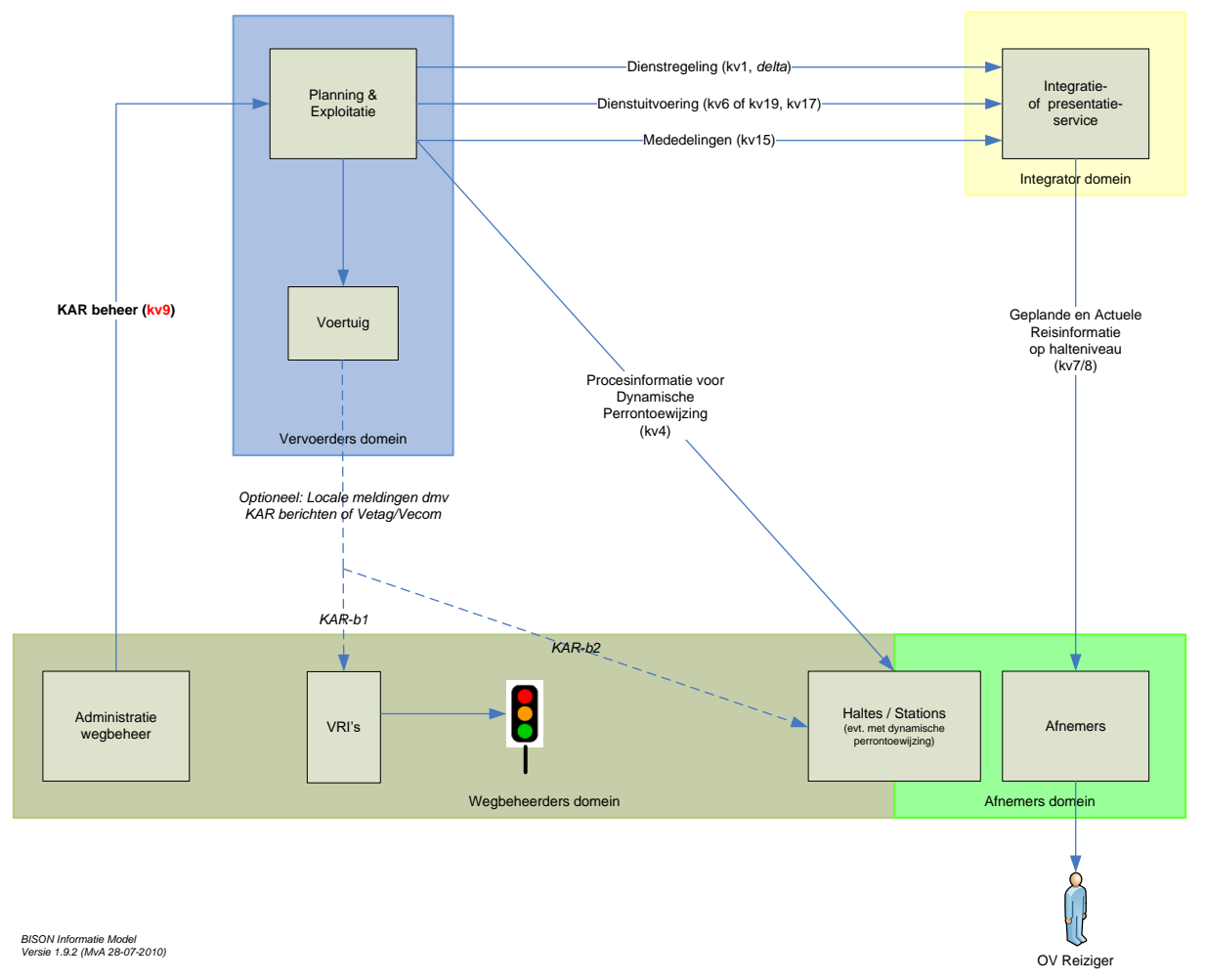

<span id="page-9-1"></span>**Figuur 1 Plaats van koppelvlak 9 in de BISON architectuur**

## <span id="page-9-0"></span>*1.5. Globale Procesbeschrijving*

Het BISON koppelvlak voor KAR meldpunten, koppelvlak 9, ondersteunt de eenduidige aanlevering door wegbeheerders aan vervoerders en hulpdiensten voor het doelmatig beïnvloeden van verkeerssystemen.

Dit proces staat beschreven in [figuur 2.](#page-9-2)

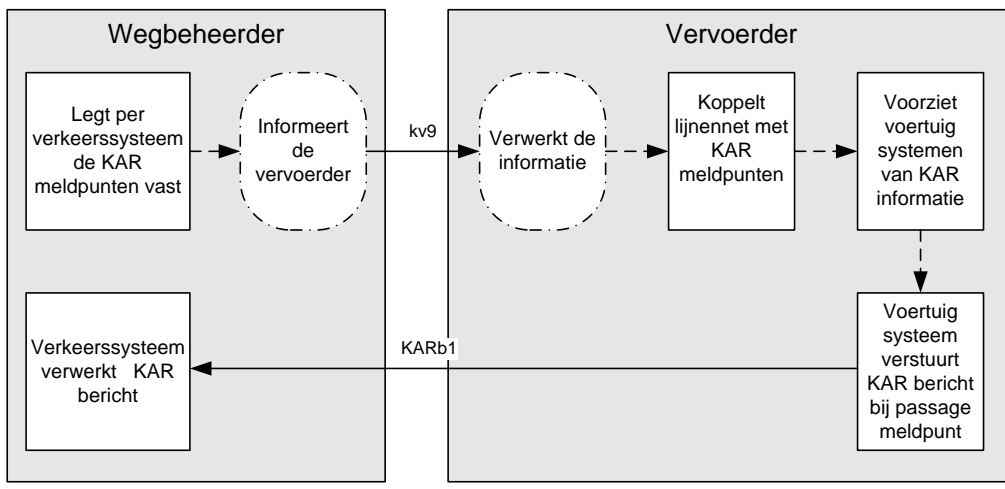

<span id="page-9-2"></span>**Figuur 2 Het globale proces**

Koppelvlak 9 informatie wordt op verkeerssysteem niveau vastgelegd. De koppeling tussen een kruispunt met verkeerssysteem en het OV lijnennet wordt door de vervoerder gemaakt, en is in dit koppelvak document niet verder beschreven.

Bij een verkeerssysteem wordt onderscheid gemaakt tussen voorinmeldpunten (v), inmeldpunten (i) en uitmeldpunten (u). Voorinmeldpunten en inmeldpunten worden gebruikt door het zich naar de kruising toe bewegende voertuig. Uitmeldpunten bevinden zich nabij de stopstreep en houden verband met het zich van de kruising af bewegende voertuig. [Figuur 3](#page-10-0) geeft dit weer.

Daarnaast bestaan binnen het koppelvlak nog de beginpunten (b) en eindpunten (e). Deze punten leggen de geografie vast, en zijn gedefinieerd om de vervoerder in staat te stellen om een beweging over het kruispunt te kunnen koppelen met het lijnennet. Een beginpunt legt het begin van de beweging vast, een eindpunt het einde van dezelfde beweging. Een beginpunt bevindt zich op de aanrijroute en hoeft alleen vastgelegd te worden als er geen voorinmeldpunten of inmeldpunten op de aanrijroute zijn vastgelegd. Een eindpunt bevindt zich op de uitrijroute en wordt altijd vastgelegd.

Al deze punten samen maken een "kralensnoer", een reeks van punten, die samen één (voertuig)beweging over het kruispunt vastleggen. [Figuur 4](#page-10-1) geeft dit weer. Per kruispunt kunnen meerdere bewegingen worden vastgelegd.

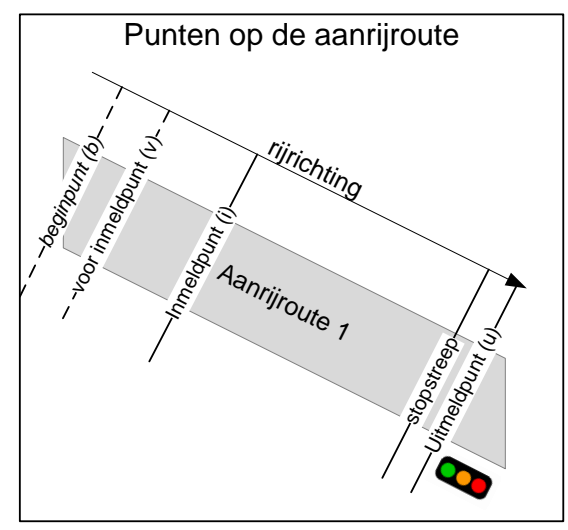

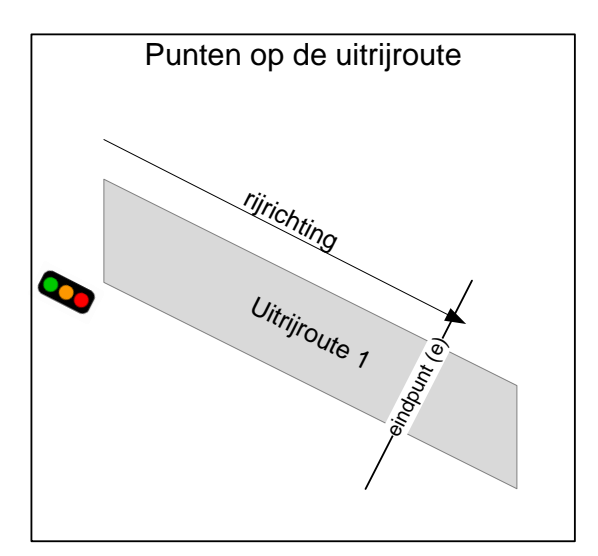

<span id="page-10-0"></span>**Figuur 3 Punten op de aan- en uitrijroute**

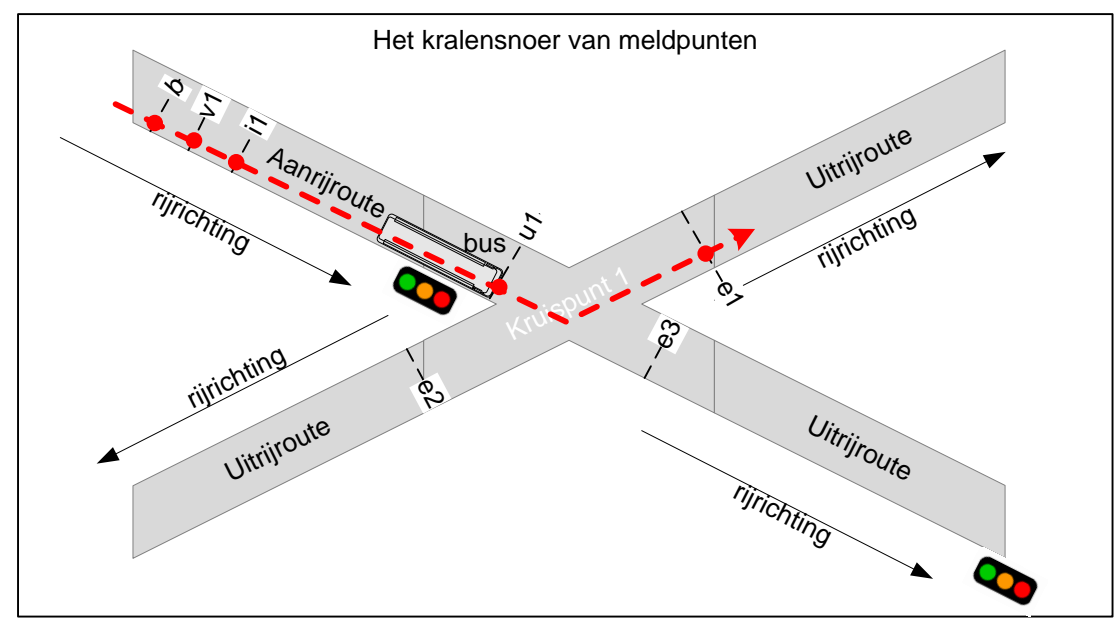

<span id="page-10-1"></span>**Figuur 4 Het kralensnoer van meldpunten**

<span id="page-11-2"></span>Koppelvlak 9 stelt de wegbeheerder in staat om signaalgroepen, virtuallocalloopnummers, meldpunten, geografische gegevens, voertuigbewegingen over kruispunten en de voor de kruispunten van toepassing zijnde verkeerssysteemgegevens, beschikbaar te maken op een zodanige wijze dat de informatie automatisch geïntegreerd kan worden in systemen van vervoerders en hulpdiensten ter verbetering van de doorstroming.

### <span id="page-11-0"></span>**1.5.1. Randvoorwaarden**

Om het globale proces te kunnen uitvoeren zijn voor de betrokken partijen een aantal randvoorwaarden van toepassing, te weten:

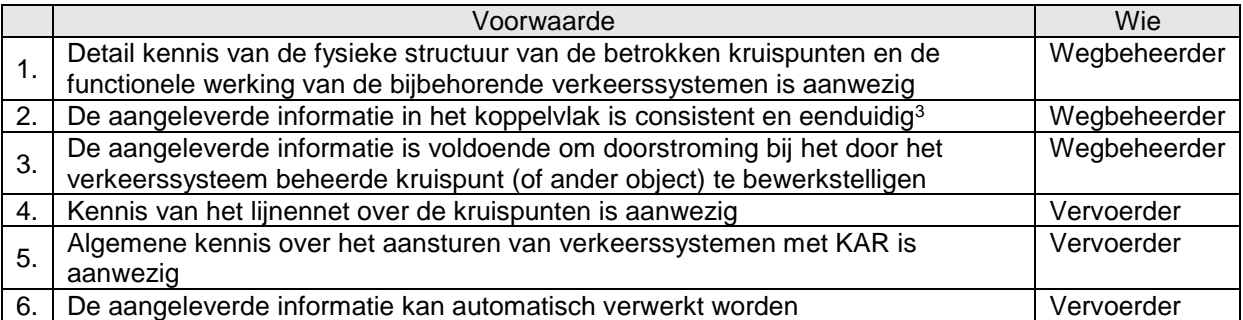

<span id="page-11-3"></span><span id="page-11-1"></span>**Tabel 1 Randvoorwaarden om het globale proces te kunnen uitvoeren**

### **1.5.2. Algemene procesbeschrijving**

De algemene procesbeschrijving kan onderverdeeld worden in een voorbereidend deel [\(tabel 2\)](#page-11-4) en een uitvoerend deel [\(tabel 3\)](#page-11-5):

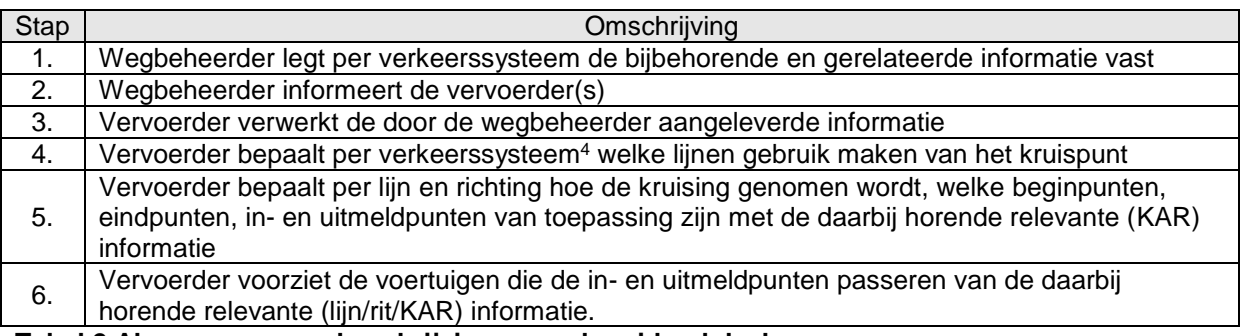

#### <span id="page-11-4"></span>**Tabel 2 Algemene procesbeschrijving – voorbereidend deel**

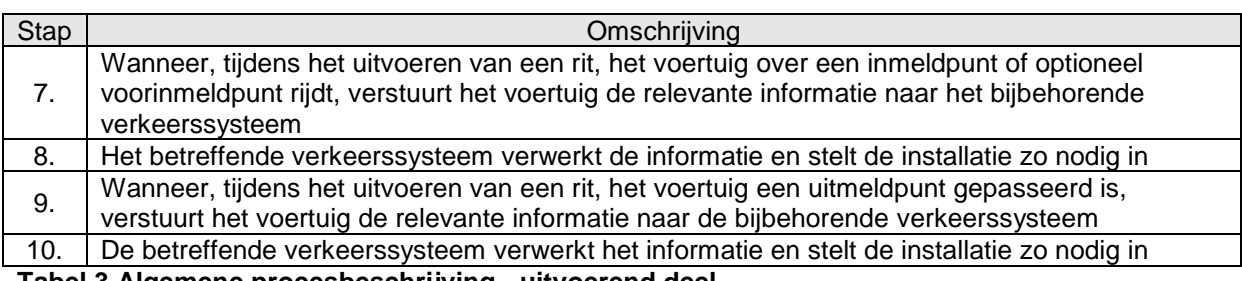

#### <span id="page-11-5"></span>**Tabel 3 Algemene procesbeschrijving - uitvoerend deel**

Voor een gedetailleerde beschrijving van het uitvoerende deel van de algemene procesbeschrijving wordt verwezen naar bijlage [9.](#page-53-0)

l

<sup>3</sup> Bijvoorbeeld: niet twee fasecycli voor dezelfde beweging

<sup>4</sup> Hier ook bedoeld bewaking, beweegbare afsluiting of ander door VRI gecontroleerd object

### **1.5.3. Voertuigbewegingen en meldpunten**

Voertuigbewegingen beschrijven de verschillende manieren hoe een kruispunt genomen kan worden (van beginpunt naar eindpunt of van inmeldpunt naar eindpunt). Elke voertuigbeweging wordt uniek geïdentificeerd, en bestaat uit de aaneenrijging (het snoer) van punten (de kralen) die bij de beweging horen, zie [figuur 5.](#page-12-0)

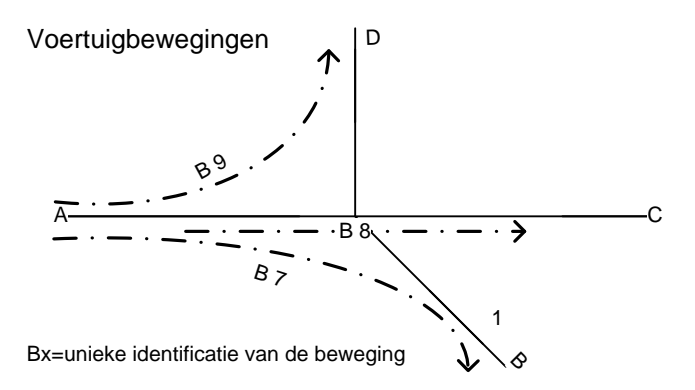

#### <span id="page-12-0"></span>**Figuur 5 Voertuigbewegingen op het kruispunt**

In [figuur 5](#page-12-0) zijn er bewegingen mogelijk, beginnend vanaf punt A, in de richtingen B, C en D. Per beweging zijn er verschillende soorten punten, namelijk, één optioneel beginpunt, één of meer optionele (voor)inmeldpunt(en), één optioneel uitmeldpunt en één eindpunt. Het is dus mogelijk per beweging meerdere voorinmeldpunten en/of inmeldpunten te hebben. Ook is het toegestaan dat een beweging geen uitmeldpunt heeft. Wel is er altijd een eindpunt.

[Figuur 6](#page-12-1) toont een aantal mogelijke punten op een kruispunt: beginpunten (b), inmeldpunten (v,i) en uitmeldpunten (u) op de aanrijroute en eindpunten (e) op de uitrijroute.

In de figuur is onderscheid gemaakt tussen punten voor hulpdiensten en punten voor OV. Voor beginen eindpunten is dit niet perse nodig omdat er bij begin- en eindpunten geen onderscheid is naar het soort voertuig. Bij meldpunten is er wel onderscheid naar het soort voertuig dat het meldpunt mag gebruiken, meldpunten worden namelijk per voertuigtype vastgelegd.

De figuur toont ook dat verschillende bewegingen dezelfde punten kunnen gebruiken. Zo kunnen de bewegingen 7, 8 en 9 hetzelfde begin- en voorinmeldpunt gebruiken, en bewegingen 8 en 9 hetzelfde in- en uitmeldpunt. De meldpunten bevatten de identificatie van de te maken beweging vastgelegd op basis van de signaalgroep (fase), het virtuele localloop nummer of beide.

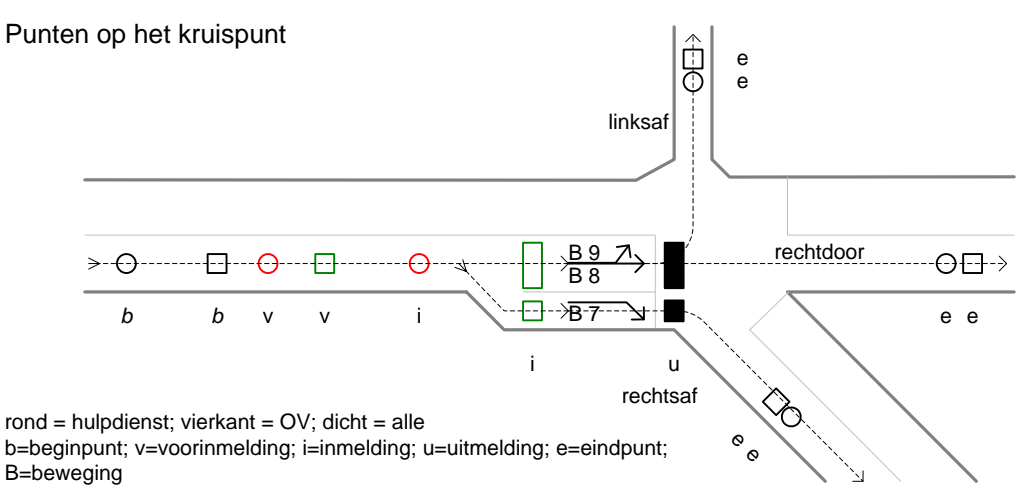

#### <span id="page-12-1"></span>**Figuur 6 Punten op het kruispunt**

[Figuur 7](#page-13-0) toont de situatie waarbij eenzelfde beweging over het kruispunt resulteert in twee verschillende voertuigbewegingen voor het voertuig, namelijk volgens planning de halte aan te moeten doen (halteren) of volgens planning de halte niet aan te hoeven doen. Beide bewegingen kunnen in dit geval hetzelfde begin-, voorinmeld- en eindpunt hebben, maar niet hetzelfde inmeldpunt.

<span id="page-13-0"></span>![](_page_13_Figure_1.jpeg)

# <span id="page-14-2"></span><span id="page-14-0"></span>**2. Berichten**

# <span id="page-14-1"></span>*2.1. Legenda*

![](_page_14_Picture_248.jpeg)

<span id="page-14-3"></span>**Tabel 4 Legenda**

## *2.2. Enumeraties en tabellen*

Ten aanzien van controles op in de tabellen beschreven waardes is het volgende van belang voor het afnemend systeem:

Voor de tabellen gemarkeerd met ENUM geldt dat de elementen alleen de genoemde waardes mag bevatten (limitatief). Een andere waarde dan de genoemde waarde moet leiden tot het afkeuren van het bericht, de waarde is namelijk syntactisch incorrect. Een verandering (toevoeging of verwijdering) van een tabel gemarkeerd met ENUM leidt altijd tot een verandering in de applicatie. Merk op dat ENUM geen grootte heeft, maar wel een basistype definieert.

Tabellen gemarkeerd met RANGE zijn niet limitatief. Verandering in deze tabellen leiden alleen tot applicatie wijzigingen indien de applicatie gebruik wil gaan maken van een nieuwe waarde. Bestaande applicaties die een voor de applicatie onbekende waarde ontvangen mogen deze waarde negeren, de waarde is namelijk syntactisch correct. Merk op dat RANGE altijd een grootte en type definieert.

De binnen het koppelvlak gebruikte enumeraties en tabellen kunnen gevonden worden in het document "BISON Enumeraties en Tabellen", beschikbaar op de BISON website [\(http://bison.dova.nu\)](http://bison.dova.nu/). Dit geldt voor alle datatypes (\*TYPE) zoals in de tabellen genoemd.

## <span id="page-15-0"></span>*2.3. Definities*

Dit hoofdstuk bevat de definities van de berichten die in het koppelvlak gebruikt worden. De afhankelijkheden tussen de objecten kan gevonden worden in de entity relation diagrammen, zie hiervoor hoofdstuk [2.4.](#page-18-1)

### <span id="page-15-1"></span>**2.3.1. Interpretatie gebruikte bericht tabel**

![](_page_15_Picture_207.jpeg)

#### <span id="page-15-3"></span>**Tabel 5 Definitie object tabel**

Ten aanzien van de xml tag moet worden opgemerkt worden dat in de objecttabellen op dit moment geen namespace gebruikt wordt, waar deze wel in de XML definities (hoofdstuk [6: Bijlage 1: XML](#page-35-0)  [Schema Definitie\)](#page-35-0) staan.

### <span id="page-15-2"></span>**2.3.2. Bericht definities voor vastleggen verkeerssystemen**

Deze berichten zijn onderdeel van het KV9tlcdef dossier. Dit dossier bevat informatie met betrekking tot één of meer verkeerssystemen. Per verkeerssysteem wordt vastgelegd de relevante stamgegevens, de geografische locatie van de punten en verkeerssysteem relevante informatie om een aanvraag voor een beweging te kunnen doen.

![](_page_16_Picture_401.jpeg)

<span id="page-16-0"></span>**Tabel 6 RSEQDEF (RoadSideEquipmentDefinition) – KAR gerelateerde verkeerssysteem eigenschappen**

![](_page_16_Picture_402.jpeg)

<span id="page-16-1"></span>**Tabel 7 KARATTRIBUTES – KAR bericht vulling per soort meldpunt en dienst**

 5 in XSD vastgelegd met de beperking <xs:pattern value = "(0|1){24}" />

![](_page_17_Picture_319.jpeg)

<span id="page-17-0"></span>**Tabel 8 ACTIVATIONPOINT – geografische locatie van een punt op het kruispunt**

![](_page_17_Picture_320.jpeg)

<span id="page-17-1"></span>**Tabel 9 MOVEMENT – bewegingen over een kruispunt**

l

 $^6$  hier is geen XML tag voor vastgelegd omdat dit afgedwongen wordt in de XML structuur definitie, zie Bijlage 1: [XML Schema Definitie](#page-35-0)

<span id="page-18-1"></span>![](_page_18_Picture_388.jpeg)

<span id="page-18-2"></span>**Tabel 10 ACTIVATIONPOINTSIGNAL – signaalgroepen en lusnummers bij een beweging**

## <span id="page-18-0"></span>**2.3.3. Bericht definities voor verwijderen verkeerssystemen**

Deze berichten zijn onderdeel van het KV9tlcend dossier. Dit dossier bevat informatie met betrekking tot één of meer verkeerssystemen welke door de verantwoordelijke wegbeheerder als niet langer actief gemarkeerd zijn.

![](_page_18_Picture_389.jpeg)

<span id="page-18-3"></span>**Tabel 11 RSEQEND (RoadSideEquipmentDelete) – Verwijder KAR gerelateerde verkeerssysteem**

# *2.4. Koppelvlak 9 ERD*

<span id="page-19-0"></span>Dit hoofdstuk beschrijft relaties tussen de objecten in het koppelvlak 9 en met andere koppelvlakken.

### **2.4.1. Relaties tussen objecten in het koppelvlak 9**

[Figuur 8](#page-19-2) toont de relaties tussen de objecten in het koppelvlak 9.

![](_page_19_Figure_4.jpeg)

<span id="page-19-2"></span>**Figuur 8 Koppelvlak 9 ERD, relaties binnen het koppelvlak**

### <span id="page-19-1"></span>**2.4.2. Koppelvlak 9 berichten**

Koppelvlak 9 kent een aantal berichten. [Figuur 9](#page-20-0) beschrijft de binnen het koppelvlak 9 gebruikte berichten.

![](_page_20_Figure_0.jpeg)

<span id="page-20-0"></span>**Figuur 9 Koppelvlak 9 (Traffic Light Controller) berichten – define en delete**

# <span id="page-21-2"></span><span id="page-21-0"></span>**3. Semantiek en Achtergronden**

### <span id="page-21-1"></span>*3.1. Business regels specifiek voor koppelvlak 9*

In het gebruik van koppelvlak 9 gelden de volgende business regels:

- 1. De wegbeheerder neemt het initiatief tot het verstrekken en up-to-date houden van de KAR meldpunt gegevens middels kv9
- 2. De gegevens van een verkeerssysteem bevatten alle bewegingen met de daarbij behorende meldpunten die de wegbeheerder wil communiceren.
- 3. Voor alle voertuigtypen(service) waarvoor signalen zijn gedefinieerd dienen ook de KarAttributes per KarCommandType te worden gedefinieerd.
- 4. Bij de import van nieuwe gegevens van een verkeerssysteem dient de importerende partij deze te accepteren als de complete set gegevens per de opgegeven ingangsdatum.
- 5. Een beweging bevat minimaal een beginpunt of een voorinmeldpunt of een inmeldpunt.
- 6. Een beweging bevat altijd een eindpunt.
- 7. Een beweging mag voor een voertuigtype meerdere (voor)inmeldpunten hebben.
- 8. Een beweging mag voor een voertuigtype meerdere uitmeldpunten hebben.
- 9. Voor elk ACTIVATIONPOINTSIGNAL is een SignalGroupNumber of een VirtualLocalLoopnumber of beide vastgelegd.
- 10. Punten in een beweging van het type BEGIN of END hebben geen ACTIVATIONPOINTSIGNAL.
- 11. Punten in een beweging van het type ACTIVATION hebben een ACTIVATIONPOINTSIGNAL.
- 12. Een uitmelding van het type STANDARD is altijd een automatische uitmelding.
- 13. Bij een ACTIVATIONPOINTSIGNAL met het TriggerType STANDARD dient de verzender, afhankelijk van de lokale situatie, een keuze te maken voor een automatische of handmatige inmelding.
- 14. Bij een ACTIVATIONPOINTSIGNAL met het TriggerType FORCED moet de (voor)aanmelding altiid automatisch gebeuren.
- 15. Bij een ACTIVATIONPOINTSIGNAL met het TriggerType MANUAL moet de (voor)aanmelding altijd handmatig gebeuren
- 16. Bij een handmatige (voor)inmelding wordt het moment van (voor)inmelden bepaald door de chauffeur op of na het gedefinieerde (voor)inmeldpunt
- 17. Bij een automatische (voor)inmelding is het moment van (voor)inmelden bepaald op het gedefinieerde (voor)inmeldpunt
- 18. Bij een automatische uitmelding is het moment van uitmelden bepaald op het gedefinieerde uitmeldpunt
- 19. Indien een verkeerssysteem niet meer in gebruik is, wordt voor het verkeerssysteem een RSEQEND bericht gecommuniceerd. Het is de verantwoordelijkheid van de ontvangende partij om dit in haar systemen te verwerken.
- 20. Een koppelvlak 9 gegevensset bevat altijd alle gegevens van een verkeerssysteem. Bij het aanmaken of aanpassen worden alle gegevens van dit verkeerssysteem, ook de niet gewijzigde gegevens, opnieuw aangeboden, een gegevensset dient dus altijd op verkeerssysteem nivo consistent en volledig te zijn.

# *3.2. Gebruik van TriggerType*

Door het triggertype te definiëren kan de wegbeheerder afdwingen of een aanmelding van een bus bij een verkeersinstallatie automatisch, handmatig of naar inzicht van de vervoerder gebeurt.

Kiest men 'STANDARD' dan mag de vervoerder zelf beslissen wat in die situatie de gewenste instelling in het voertuig is, 'Automatisch' of 'Handmatig'. Kiest de vervoerder voor 'Automatisch' dan verstuurt de boordcomputer in de bus bij het passeren van het meldpunt automatisch het door de wegbeheerder gedefinieerde signaal.

Een voorbeeld waarbij door de vervoerder gekozen zal worden voor 'Handmatig' is de situatie waarbij er tussen het aanmeldpunt en het kruispunt een halte ligt die het voertuig aan kan doen. Hierdoor kan de chauffeur kiezen om voor de halte (er zijn geen passagiers) of bij het verlaten van de halte zich aan te melden.

Door 'FORCED' te kiezen zal het vervoertuig zich altijd, ongeacht de situatie, moeten aanmelden bij het passeren van het gedefinieerde meldpunt.

Dit kan b.v. van toepassing zijn bij bewakingsinstallaties.

Met 'MANUAL' dwingt men een handmatige aanmelding door de chauffeur tussen meldpunt en uitmeldpunt af.

# <span id="page-23-0"></span>**4. Het verwerken van koppelvlak berichten**

Dit hoofdstuk beschrijft hoe de koppelvlak berichten verwerkt kunnen worden. Dit gebeurt aan de hand van een gedetailleerde procesbeschrijving die vervolgens in een aantal koppelvlak scenario's gebruikt wordt om het gedrag op koppelvlak niveau te beschrijven. Het koppelvlak kent geen state, dus is er geen statetransitiediagram.

## <span id="page-23-1"></span>*4.1. KAR beheer proces uitvoering*

Hoofdstuk [1.5.2](#page-11-1) beschrijft het proces. In het verlengde daarvan zijn er voor het uitvoeren van het proces een aantal processtappen te onderscheiden (optionele stappen zijn te herkennen aan het *schuinschrift*, zowel in de verschillende scenario beschrijvingen als de figuren). Deze processtappen zijn hier beschreven voor de verschillende betrokken partijen (wegbeheerder, OV vervoerder, hulpdienst):

- <span id="page-23-3"></span>1. wegbeheerder legt per kruispunt het verkeerssysteem vast
- <span id="page-23-4"></span>2. wegbeheerder legt per verkeerssysteem de te gebruiken KAR attributen vast
- <span id="page-23-5"></span>3. wegbeheerder legt per kruispunt de locaties van de gewenste inmeldpunten,
- uitmeldpunten, beginpunten en eindpunten vast
- <span id="page-23-6"></span>4. wegbeheerder legt per kruispunt de gewenste voertuigbewegingen vast
- <span id="page-23-7"></span>*5. wegbeheerder legt per voertuigbeweging het bijbehorende beginpunt vast*
- <span id="page-23-8"></span>6. wegbeheerder legt per voertuigbeweging het bijbehorende eindpunt vast
- <span id="page-23-9"></span>*7. wegbeheerder legt per voertuigbeweging de bijbehorende inmeldpunten vast*
- <span id="page-23-10"></span>*8. wegbeheerder legt per voertuigbeweging het bijbehorende uitmeldpunt vast*
- <span id="page-23-11"></span>9. wegbeheerder legt per meldpunt op de voertuigbeweging de bijbehorende signaalgroep, lusnummer en voertuigtype vast
- <span id="page-23-12"></span>10. wegbeheerder informeert relevante vervoerders en hulpdiensten middels koppelvlak 9
- <span id="page-23-13"></span>11. vervoerder laadt de koppelvlak 9 gegevens in het (plannings)syste(e)m(en)
- <span id="page-23-14"></span>12. vervoerder bepaalt de overeenkomsten tussen het lijnennet, de beginpunten (voor zover aanwezig), de inmeldpunten (voor zover aanwezig), de uitmeldpunten (voor zover aanwezig) en de eindpunten voor de benodigde voertuigbewegingen over de kruispunten volgens het lijnennet
- <span id="page-23-15"></span>13. vervoerder bepaalt per meldpunt op het lijnennet de signaalgroep, lusnummer (indien aanwezig) en voertuigtype met de te versturen KAR attributen
- <span id="page-23-16"></span>14. vervoerder laadt het voertuigsysteem met de relevante informatie om de verschillende verkeerssystemen aan te kunnen sturen zoals nodig is tijdens de uitvoering van de verschillende ritten
- <span id="page-23-17"></span>15. hulpdienst laadt de koppelvlak 9 gegevens in het (plannings)syste(e)m(en)
- <span id="page-23-18"></span>16. hulpdienst bepaalt de overeenkomsten tussen de aanrijroutes in de navigatieapparatuur, de beginpunten (voor zover aanwezig), de inmeldpunten (voor zover aanwezig), de uitmeldpunten (voor zover aanwezig) en de eindpunten voor de benodigde voertuigbewegingen over de kruispunten
- <span id="page-23-19"></span>17. hulpdienst bepaalt per meldpunt de signaalgroep, lusnummer (indien aanwezig) en voertuigtype met de te versturen KAR attributen
- <span id="page-23-20"></span>18. hulpdienst laadt het voertuigsysteem met de relevante informatie om de verschillende verkeerssystemen aan te kunnen sturen zoals nodig is tijdens de uitvoering van de verschillende routes
- <span id="page-23-21"></span>19. wegbeheerder beëindigd de geldigheid voor KAR van één of meer verkeerssyste(e)m(en)
- <span id="page-23-22"></span>20. vervoerder verwijderd verkeersysteem uit het (plannings)syste(e)m(en) en/of voertuigsyste(e)m(en)
- <span id="page-23-23"></span>21. hulpdienst verwijderd verkeersysteem uit het (plannings)syste(e)m(en) en/of voertuigsyste(e)m(en)

<span id="page-23-2"></span>Voor verdere uitwerking van deze stappen wordt verwezen naar hoofdstuk [0.](#page-23-2)

## <span id="page-24-0"></span>*4.2. Koppelvlak scenario's*

Het afnemend systeem ontvangt en verzendt berichten. Dit hoofdstuk beschrijft het typisch gebruik van deze berichten aan de hand van UML sequentie diagrammen. De berichten worden aan de hand van de onderstaande scenario's beschreven:

- 1. Aanmaken nieuwe verkeersyste(e)m(en)
- 2. Aanpassen bestaande verkeersyste(e)m(en)
- 3. Verwijderen bestaande verkeersyste(e)men
- 4. Distributie bestaande verkeersyste(e)m(en)

De onderstaande scenario's zijn gebaseerd op hoofdstuk [4.1](#page-23-1) KAR [beheer proces uitvoering.](#page-23-1)

Behalve het beheer van de KAR gegevens is het ook van belang te weten hoe het voertuig dient te reageren bij het naderen van een kruispunt dat bediend wordt door een verkeerssysteem. Dit om zeker te stellen dat alle relevante KAR informatie, die nodig is tijdens de uitvoering, ook volledig aangeleverd wordt in het KAR beheer koppelvlak. Het betreft hier de volgende scenario's:

- 5. Afhandeling voertuigpassage bij verkeerssysteem met signaalgroepen
- 6. Afhandeling voertuigpassage bij verkeerssysteem met lusnummers
- 7. Afhandeling voertuigpassage bij verkeerssysteem zonder inmeldpunten
- 8. Afhandeling voertuigpassage bij verkeerssysteem zonder uitmeldpunt
- 9. Automatische inmelding
- 10. Handmatige inmelding

<span id="page-24-1"></span>Deze scenario's vallen buiten het directe doel van dit document en zijn daarom opgenomen in bijlage [9.](#page-53-0)

### <span id="page-25-0"></span>**4.2.1. Aanmaken nieuw verkeersyste(e)m(en)**

In dit scenario legt de wegbeheerder voor een nieuw verkeerssysteem KAR beheerinformatie vast en distribueert deze.

Dit scenario omvat de volgende stappen:

- [1](#page-23-3) wegbeheerder legt [per kruispunt het verkeerssysteem vast](#page-23-3)
- [2](#page-23-4) [wegbeheerder legt per verkeerssysteem](#page-23-4) de te gebruiken KAR attributen vast
- [3](#page-23-5) wegbeheerder legt per kruispunt [de locaties van de gewenste inmeldpunten,](#page-23-5)
- [uitmeldpunten, beginpunten en eindpunten vast](#page-23-5)
- [4](#page-23-6) wegbeheerder legt per kruispunt [de gewenste voertuigbewegingen vast](#page-23-6)
- [5](#page-23-7) *wegbeheerder legt [per voertuigbeweging het bijbehorende beginpunt](#page-23-7) vast*
- [6](#page-23-8) [wegbeheerder legt per voertuigbeweging het bijbehorende eindpunt vast](#page-23-8)
- [7](#page-23-9) *wegbeheerder legt [per voertuigbeweging de bijbehorende inmeldpunten](#page-23-9) vast*
- [8](#page-23-10) *wegbeheerder legt [per voertuigbeweging het bijbehorende uitmeldpunt](#page-23-10) vast* [9](#page-23-11) wegbeheerder legt [per meldpunt op de voertuigbeweging de bijbehorende signaalgroep,](#page-23-11)  [lusnummer en voertuigtype vast](#page-23-11)
- [10](#page-23-12) [wegbeheerder informeert relevante vervoerders en hulpdiensten middels koppelvlak 9](#page-23-12)
- [11](#page-23-13) [vervoerder laadt de koppelvlak 9 gegevens in het \(plannings\)syste\(e\)m](#page-23-13)
- [12](#page-23-14) vervoerder bepaalt [de overeenkomsten tussen het lijnennet, de beginpunten \(voor](#page-23-14)  [zover aanwezig\), de inmeldpunten \(voor zover aanwezig\), de uitmeldpunten \(voor zover](#page-23-14)  [aanwezig\) en de eindpunten voor de benodigde voertuigbewegingen over de kruispunten](#page-23-14)  [volgens het lijnennet](#page-23-14)
- [13](#page-23-15) [vervoerder bepaalt per meldpunt op het lijnennet de signaalgroep, lusnummer \(indien](#page-23-15) [aanwezig\) en voertuigtype met de te versturen KAR](#page-23-15) attributen
- [14](#page-23-16) [vervoerder laadt het voertuigsysteem met de relevante informatie om de verschillende](#page-23-16)  [verkeerssystemen aan te kunnen sturen zoals nodig is tijdens de uitvoering van de](#page-23-16)  [verschillende ritten](#page-23-16)
- [15](#page-23-17) [hulpdienst laadt de koppelvlak 9 gegevens in het \(plannings\)syste\(e\)m\(en\)](#page-23-17)
- [16](#page-23-18) [hulpdienst bepaalt de overeenkomsten tussen de aanrijroutes](#page-23-18) in de [navigatieapparatuur, de beginpunten \(voor zover aanwezig\), de inmeldpunten \(voor](#page-23-18)  [zover aanwezig\), de uitmeldpunten \(voor zover aanwezig\) en de eindpunten voor de](#page-23-18)  [benodigde voertuigbewegingen over de kruispunten](#page-23-18)
- [17](#page-23-19) [hulpdienst bepaalt per meldpunt de signaalgroep, lusnummer \(indien aanwezig\) en](#page-23-19)  [voertuigtype met de te versturen KAR](#page-23-19) attributen
- [18](#page-23-20) [hulpdienst laadt het voertuigsysteem met de relevante informatie om de verschillende](#page-23-20)  [verkeerssystemen aan te kunnen sturen zoals nodig is tijdens de uitvoering van de](#page-23-20)  [verschillende routes](#page-23-20)

Stappen [1](#page-23-3) tot en met [9](#page-23-11) kunnen zo vaak als gewenst herhaald worden.

![](_page_26_Figure_0.jpeg)

<span id="page-26-0"></span>**Figuur 10 Aanmaken KAR beheerinformatie nieuw verkeerssysteem**

## <span id="page-27-0"></span>**4.2.2. Aanpassen bestaande verkeersyste(e)m(en)**

In dit scenario past de wegbeheerder voor een bestaand verkeerssysteem KAR beheerinformatie aan en distribueert deze.

![](_page_27_Figure_2.jpeg)

Dit scenario is inhoudelijk gelijk aan het scenario in hoofdstuk [0](#page-24-1)

.

<span id="page-27-1"></span>Figuur 11 Aanpassen KAR beheerinformatie bestaand verkeerssysteem

### <span id="page-28-0"></span>**4.2.3. Verwijderen bestaande verkeersyste(e)m(en)**

In dit scenario verwijdert de wegbeheerder een bestaand verkeerssysteem.

Dit scenario omvat de volgende stappen:

- [19](#page-23-21) [wegbeheerder beëindigd de geldigheid voor KAR van één](#page-23-21) of meer verkeerssyste(e)m(en) [10](#page-23-12) [wegbeheerder informeert relevante vervoerders en hulpdiensten middels koppelvlak 9](#page-23-12)
- [20](#page-23-22) [vervoerder verwijderd verkeersysteem uit het](#page-23-22) (plannings)syste(e)m(en) en/of [voertuigsyste\(e\)m\(en\)](#page-23-22)
- [11](#page-23-13) [vervoerder laadt de koppelvlak 9 gegevens in het \(plannings\)syste\(e\)m\(en\)](#page-23-13)
- [12](#page-23-14) vervoerder bepaalt [de overeenkomsten tussen het lijnennet, de beginpunten \(voor](#page-23-14)  [zover aanwezig\), de inmeldpunten \(voor zover aanwezig\), de uitmeldpunten \(voor zover](#page-23-14)  [aanwezig\) en de eindpunten voor de benodigde voertuigbewegingen over de kruispunten](#page-23-14)  [volgens het lijnennet](#page-23-14)
- [13](#page-23-15) [vervoerder bepaalt per meldpunt op het lijnennet de signaalgroep, lusnummer \(indien](#page-23-15) [aanwezig\) en voertuigtype met de te versturen KAR](#page-23-15) attributen
- [14](#page-23-16) [vervoerder laadt het voertuigsysteem met de relevante informatie om de verschillende](#page-23-16)  [verkeerssystemen aan te kunnen sturen zoals nodig is tijdens de uitvoering van de](#page-23-16)  [verschillende ritten](#page-23-16)
- [21](#page-23-23) [hulpdienst verwijderd verkeersysteem uit het \(plannings\)syste\(e\)m\(en\) en/of](#page-23-23)  [voertuigsyste\(e\)m\(en\)](#page-23-23)[15hulpdienst laadt de koppelvlak 9 gegevens in het](#page-23-17)  [\(plannings\)syste\(e\)m\(en\)](#page-23-17)
- [15](#page-23-17) [hulpdienst laadt de koppelvlak 9 gegevens in het \(plannings\)syste\(e\)m\(en\)](#page-23-17)
- [16](#page-23-18) [hulpdienst bepaalt de overeenkomsten tussen de aanrijroutes](#page-23-18) in de [navigatieapparatuur, de beginpunten \(voor zover aanwezig\), de inmeldpunten \(voor](#page-23-18)  [zover aanwezig\), de uitmeldpunten \(voor zover aanwezig\) en de eindpunten voor de](#page-23-18)  [benodigde voertuigbewegingen over de kruispunten](#page-23-18)
- [17](#page-23-19) [hulpdienst bepaalt per meldpunt de signaalgroep, lusnummer \(indien aanwezig\) en](#page-23-19)  [voertuigtype met de te versturen KAR](#page-23-19) attributen
- [18](#page-23-20) [hulpdienst laadt het voertuigsysteem met de relevante informatie om de verschillende](#page-23-20)  [verkeerssystemen aan te kunnen sturen zoals nodig is tijdens de uitvoering van de](#page-23-20)  [verschillende routes](#page-23-20)

Stap [19](#page-23-21) kan zo vaak als gewenst herhaald worden.

![](_page_29_Figure_0.jpeg)

<span id="page-29-0"></span>**Figuur 12 Verwijderen KAR beheerinformatie bestaand verkeerssysteem**

### <span id="page-30-0"></span>**4.2.4. Distributie bestaande verkeersyste(e)m(en)**

In dit scenario distribueert de wegbeheerder voor de bestaande verkeerssystemen de KAR beheerinformatie.

Dit scenario omvat de volgende stappen:

- [10](#page-23-12) [wegbeheerder informeert relevante vervoerders en hulpdiensten middels koppelvlak 9](#page-23-12)
- [11](#page-23-13) [vervoerder laadt de koppelvlak 9 gegevens in het \(plannings\)syste\(e\)m\(en\)](#page-23-13)
- [12](#page-23-14) vervoerder bepaalt [de overeenkomsten tussen het lijnennet, de beginpunten \(voor](#page-23-14)  [zover aanwezig\), de inmeldpunten \(voor zover aanwezig\), de uitmeldpunten \(voor zover](#page-23-14)  [aanwezig\) en de eindpunten voor de benodigde voertuigbewegingen over de kruispunten](#page-23-14)  [volgens het lijnennet](#page-23-14)
- [13](#page-23-15) [vervoerder bepaalt per meldpunt op het lijnennet de signaalgroep, lusnummer \(indien](#page-23-15) [aanwezig\) en voertuigtype met de te versturen KAR](#page-23-15) attributen
- [14](#page-23-16) [vervoerder laadt het voertuigsysteem met de relevante informatie om de verschillende](#page-23-16)  [verkeerssystemen aan te kunnen sturen zoals nodig is tijdens de uitvoering van de](#page-23-16)  [verschillende ritten](#page-23-16)
- [15](#page-23-17) [hulpdienst laadt de koppelvlak 9 gegevens in het \(plannings\)syste\(e\)m\(en\)](#page-23-17)
- [16](#page-23-18) [hulpdienst bepaalt de overeenkomsten tussen de aanrijroutes](#page-23-18) in de [navigatieapparatuur, de beginpunten \(voor zover aanwezig\), de inmeldpunten \(voor](#page-23-18)  [zover aanwezig\), de uitmeldpunten \(voor zover aanwezig\) en de eindpunten voor de](#page-23-18)  [benodigde voertuigbewegingen over de kruispunten](#page-23-18)
- [17](#page-23-19) [hulpdienst bepaalt per meldpunt de signaalgroep, lusnummer \(indien aanwezig\) en](#page-23-19)  [voertuigtype met de te versturen KAR](#page-23-19) attributen
- [18](#page-23-20) [hulpdienst laadt het voertuigsysteem met de relevante informatie om de verschillende](#page-23-20)  [verkeerssystemen aan te kunnen sturen zoals nodig is tijdens de uitvoering van de](#page-23-20)  [verschillende routes](#page-23-20)

![](_page_30_Figure_12.jpeg)

<span id="page-30-1"></span>**Figuur 13 Distributie KAR beheerinformatie**

# <span id="page-31-0"></span>**5. Opbouw van de gegevensuitwisseling**

Gegevensuitwisseling van binnen BISON koppelvlakken vast gelegde informatie vindt plaats op basis van XML. Het vastleggen van de opbouw van de gegevensuitwisseling gebeurt met behulp van een koppelvlak specifiek XSD. Dit XSD wordt door BISON beheerd en onderhouden en is deel van de BISON standaard. Voor de gegevensuitwisseling wordt geen onderscheid gemaakt tussen een realtime of niet realtime koppelvlak.

Binnen de opbouw van de gegevensuitwisseling zijn in alle koppelvlakken dezelfde generieke delen te herkennen: een deel waarmee informatie wordt aangeleverd, een deel waarmee wordt aangegeven hoe de aangeleverde informatie is verwerkt, een deel waarmee een aanvraag tot het verzenden van (bepaalde) delen van informatie gedaan kan worden, en een deel waarmee vastgesteld kan worden of het informatieleverancier beschikbaar is.

Voor gegevensuitwisseling kan gebruik gemaakt worden van verschillende manieren van het transporten van gegevens, zoals daar zijn email, ftp, HTTP etc. Welke van de manieren gekozen wordt dient in onderling overleg tussen betreffende partijen gekozen te worden. Dit hoofdstuk doet daar geen uitspraak over.

Voor gegevensuitwisseling kan onderscheid gemaakt worden of een koppelvlak realtime of niet realtime is. Voor realtime koppelvlakken wordt gebruik gemaakt van het HTTP transportmechanisme. Voor niet realtime is dat niet anders, tenzij het koppelvlak anders specificeert. Voor meer informatie voor de transportmechanisme wordt verwezen naar de betreffende bijlage(s) in dit document.

Met betrekking tot de gebruikte terminologie, als er in XML context gesproken wordt over een document, wordt daar de opbouw van de informatie mee bedoeld, niet een bestand.

Over de leesbaarheid van de XML documenten, deze zijn ivm leesbaarheid van spaties voorzien tussen de tags. *In werkelijkheid zijn deze spaties niet aanwezig!!*

Voor koppelvlak 9 zijn meerdere mogelijkheden voor het transporteren van de informatie, zie hoofdstuk [7: Bijlage 2: Verzendmechanisme / Protocol](#page-41-0) voor details en welke documenten per transportwijze nodig zijn.

## <span id="page-31-1"></span>*5.1. Bericht opbouw*

Bij informatie levering wordt informatie overgedragen van de informatie leverende partij naar de informatie verwerkende partij. Het XML formaat is als volgt vastgelegd:

```
<?xml version="1.0" encoding="UTF-8"?>
<tmi8:RS_TM_PUSH 
xmlns:tmi8c="http://bison.connekt.nl/tmi8/kv9/core" 
xmlns:tmi8="http://bison.connekt.nl/tmi8/kv9/msg">
    <tmi8:SubsciberID> SUBSCRIBERID </tmi8:SubscriberID>
    <tmi8:Version> VERSION </tmi8:Version>
    <tmi8:DossierName> DOSSIERNAME </tmi8:DossierName>
    <tmi8:Timestamp> TIMESTAMP </tmi8:Timestamp>
    <tmi8:DOSSIER> 1
           <tmi8:OBJECTNAME> 1
            RECORDDATA
            RECORDEXTENSIE
           </tmi8:OBJECTNAME>
    </tmi8:DOSSIER>
</tmi8:RS_TM_PUSH>
<sup>1</sup>) 0 of meer van deze velden (zoveel als nodig).
```
![](_page_32_Picture_223.jpeg)

#### <span id="page-32-1"></span>**Tabel 12 PUSH document informatie**

Voor RECORDDATA velden wordt verwezen naar de xml tag kolom in de object tabellen voor het betreffende OBJECTNAME, waarbij opgemerkt dient te worden dat de betreffende xml tag voorafgegaan wordt door de correcte namespace. Sleutelvelden dienen niet als RECORDDATA beschouwd te worden. Zie XSD voor meer informatie.

Voor RECORDEXTENSIE wordt verwezen naar de XSD.

## <span id="page-32-0"></span>*5.2. Bericht verwerking*

De informatie verwerkende partij geeft aan de informatie leverende partij een melding tav de verwerking van de informatie opdat de informatie leverende partij kan weten of de informatie correct ontvangen is. Het XML formaat is als volgt vastgelegd:

```
<?xml version="1.0" encoding="UTF-8"?>
<tmi8:RS_TM_RES xmlns
xmlns:tmi8c="http://bison.connekt.nl/tmi8/kv9/core" 
xmlns:tmi8="http://bison.connekt.nl/tmi8/kv9/msg">
    <tmi8:SubsciberID> SUBSCRIBERID </tmi8:SubscriberID>
                                      </tmi8:Version>
    <tmi8:DossierName> DOSSIERNAME </tmi8:DossierName>
                                      </tmi8:Timestamp>
    <tmi8:ResponseCode> RESPONSECODE </tmi8:ResponseCode>
    <tmi8:ResponseError> FOUTMELDING </tmi8:ResponseError>
1
</tmi8:RS_TM_RES>
```
<span id="page-33-6"></span>![](_page_33_Picture_259.jpeg)

<span id="page-33-7"></span>**Tabel 13 RESPONSE document informatie**

## <span id="page-33-0"></span>*5.3. Informatie aanvraag*

Niet van toepassing voor het koppelvlak 9.

## <span id="page-33-1"></span>*5.4. Informatie leverancier beschikbaar*

<span id="page-33-2"></span>Niet van toepassing voor het koppelvlak 9.

## *5.5. Informatie verwerkingstijden*

Bij de informatie levering kunnen meerdere dossiers onderscheiden worden. Een dossier is een deelverzameling van de volledige set aan informatie, waarbij de deelverzameling op zichzelf staand geleverd kan worden. Per dossier is een maximale verwerkingstijd vastgelegd. Binnen deze verwerkingstijd moet de informatie verwerkende partij de informatie leverende partij laten weten hoe de aangeleverde informatie is verwerkt, mits het onderliggende transport mechanisme dit ondersteunt. Ondersteunt het onderliggende transportmechanisme dit niet dan gelden de hier vastgelegde verwerkingtijden niet.

![](_page_33_Picture_260.jpeg)

<span id="page-33-8"></span><span id="page-33-3"></span>**Tabel 14 Informatie verwerkingstijden**

## *5.6. Maximale tijd tussen berichten*

Niet van toepassing voor het koppelvlak 9.

## <span id="page-33-4"></span>*5.7. XML Schema Definitie*

De XML Schema Definitie (XSD) van de hier beschreven berichten is opgenomen in hoofdstuk [6:](#page-35-0) [Bijlage 1: XML Schema Definitie.](#page-35-0)

## <span id="page-33-5"></span>*5.8. Verzendmechanisme / Protocol*

Een voorlopige definitie van het te gebruiken protocol is beschreven in hoofdstuk [7: Bijlage 2:](#page-41-0)  [Verzendmechanisme / Protocol.](#page-41-0)

## *5.9. Transport parameters*

Parameters voor bericht herttransmissie tijden, mits het onderliggende transport mechanisme dit ondersteund. Ondersteunt het onderliggende transportmechanisme dit niet dan gelden de hier vastgelegde herttransmissie tijden niet.

![](_page_34_Picture_75.jpeg)

<span id="page-34-0"></span>**Tabel 15 Transport parameters**

# <span id="page-35-0"></span>**6. Bijlage 1: XML Schema Definitie**

Aanvullend op de object definitie in dit document wordt een XSD ter beschikking gesteld. Op basis van deze XSD kunnen XML berichten volgens de definitie worden gegenereerd en kunnen XML berichten op inhoud worden gecontroleerd. Daar waar (nog) afwijkingen bestaan tussen de XSD en de object definitie in dit document, is vooralsnog de object definitie zoals in dit document beschreven leidend. BISON wil graag op de hoogte gesteld worden van enige discrepantie tussen de XSD en de object definitie.

Voor XSD wordt verwezen naar de externe bijlage, onderstaande figuren toont de XSD structuur.

Opgemerkt wordt dat in de XSD gebruik gemaakt wordt van de constructie

```
<xs:element ref="tmi8c:delimiter"/>
<xs:any namespace="##targetNamespace ##local" processContents="lax" minOccurs="0"
maxOccurs="unbounded"/>
```
Deze constructie wordt gebruikt voor toekomstige uitbreidbaarheid. Door gebruik te maken van deze constructie is het mogelijk dat de XSD uitgebreid kan worden zonder dat bestaande implementaties aangepast hoeven te worden, bij wijze van forward compatibilty (conform de definitie op [http://en.wikipedia.org/wiki/Forward\\_compatibility\)](http://en.wikipedia.org/wiki/Forward_compatibility). Praktisch komt deze 'container constructie' erop neer dat een XML-parser die de gebruik maakt van het koppelvlak XSD, velden die niet in de XSD beschreven staan, negeert zonder foutmeldingen.

![](_page_35_Figure_6.jpeg)

#### <span id="page-35-1"></span>**Figuur 14 XSD VV\_TM\_PUSH**

![](_page_36_Figure_0.jpeg)

<span id="page-36-0"></span>**Figuur 15 XSD VV\_TM\_RES**

![](_page_36_Figure_2.jpeg)

<span id="page-36-1"></span>**Figuur 16 XSD KV9TLCDEF**

![](_page_36_Figure_4.jpeg)

<span id="page-36-2"></span>**Figuur 17 XSD KV9TLCEND**

![](_page_37_Figure_0.jpeg)

<span id="page-37-0"></span>**Figuur 18 XSD KV9RSEQDEFS**

![](_page_37_Figure_2.jpeg)

<span id="page-37-1"></span>**Figuur 19 XSD KV9RSEQEND**

![](_page_38_Figure_0.jpeg)

<span id="page-38-0"></span>![](_page_38_Figure_1.jpeg)

<span id="page-38-1"></span>**Figuur 21 XSD KV9KARATTRIBUTES**

![](_page_39_Figure_0.jpeg)

#### <span id="page-39-0"></span>**Figuur 22 XSD KV9ACTIVATIONPOINT**

![](_page_39_Figure_2.jpeg)

<span id="page-39-1"></span>**Figuur 23 XSD KV9MOVEMENT**

![](_page_39_Figure_4.jpeg)

<span id="page-39-2"></span>**Figuur 24 XSD KV9BEGIN**

![](_page_40_Figure_0.jpeg)

#### <span id="page-40-0"></span>**Figuur 25 XSD KV9ACTIVATION**

![](_page_40_Figure_2.jpeg)

#### <span id="page-40-1"></span>**Figuur 26 XSD KV9END**

![](_page_40_Figure_4.jpeg)

#### <span id="page-40-2"></span>**Figuur 27 XSD KV9ACTIVATIONPOINTSIGNALGROUP**

# <span id="page-41-0"></span>**7. Bijlage 2: Verzendmechanisme / Protocol**

# <span id="page-41-1"></span>*7.1. HTTP post protocol beschrijving*

Binnen het koppelvlak wordt voor HTTP de volgende protocol stapel gebruikt [\(figuur 28\)](#page-41-2).

![](_page_41_Picture_233.jpeg)

<------ Applicatie Informatie ------> <------ HTTP Informatie ------>

![](_page_41_Picture_234.jpeg)

#### <span id="page-41-2"></span>**Figuur 28 koppelvlak protocol stapel**

Bij het gebruik van HTTP als methode om informatie tussen systemen over te brengen is het volgende belangrijk:

- Informatie wordt aangeleverd met het HTTP POST commando.
- De te gebruiken URI voor het PUSH bericht heeft de volgende vorm: [http://afnemend\\_systeem:PORT/DOSSIERNAAM](http://afnemend_systeem:PORT/DOSSIERNAAM)

Waarbij PORT staat voor de HTTP port waarop het afnemend systeem de informatie verwacht, en DOSSIERNAAM staat voor één van de koppelvlak dossiernamen zoals in [tabel](#page-32-1)  [12](#page-32-1) genoemd.

- De te gebruiken URI voor het REQUEST7 bericht heeft de volgende vorm: [http://aanleverend\\_systeem:PORT/TMI\\_Request](http://aanleverend_systeem:PORT/TMI_Request) Waarbij PORT staat voor de HTTP port waarop het aanleverend systeem de aanvraag verwacht.
- Als meegeleverde URI in het HTTP POST niet verwerkt kan worden wordt dit in een HTTP RESPONSE gemeld.
- Het ontvangende systeem verwerkt de aangeleverde informatie binnen de daarvoor gestelde tijd en reageert met HTTP RESPONSE 200 om aan te geven dat de HTTP aanvraag verwerkt is. Treedt er tijdens de verwerking van de informatie problemen op dan wordt in de HTTP RESPONSE meegeleverd (volgens de daarvoor geldende XML response document).

Daarnaast is het maximaal aantal gelijktijdig openstaande HTTP POST aanvragen van belang.

Een HTTP POST commando ziet er als volgt uit:

POST URI HTTP/X.Y Content-Type: application/gzip Content-Length: bericht lengte

XML PUSH DOCUMENT gecodeerd volgens het Content-Type

Het bijbehorende HTTP RESPONSE ziet er als volgt uit:

HTTP/X.Y CODE DESCRIPTION Content-Type: application/text Content-Length: bericht lengte

XML RESPONSE DOCUMENT gecodeerd volgens het Content-Type

l <sup>7</sup> Niet van toepassing voor volatiele koppelvlaken zoals 6, 8, 19

[Figuur 29](#page-42-1) geeft de berichten uitwisseling tussen een leverancier (L) en een afnemer (A) weer.

Voor meer informatie over het gebruik van het HTTP protocol wordt verwezen naar de IETF RFC [1945](http://www.ietf.org/rfc/rfc1945.txt) en RFC [2616.](http://www.ietf.org/rfc/rfc2616.txt)

![](_page_42_Figure_2.jpeg)

#### <span id="page-42-1"></span>**Figuur 29 HTTP POST protocol berichten uitwisseling**

## <span id="page-42-0"></span>*7.2. FTP protocol beschrijving*

Binnen het koppelvlak wordt voor FTP de volgende protocol stapel gebruikt [\(figuur 28\)](#page-41-2).

![](_page_42_Picture_139.jpeg)

<------ Applicatie Informatie ------> <------ FTP Informatie ------>

![](_page_42_Picture_140.jpeg)

![](_page_43_Picture_271.jpeg)

#### <span id="page-43-1"></span>**Figuur 30 koppelvlak protocol stapel**

Bij het gebruik van FTP als methode om informatie tussen systemen over te brengen is het volgende belangrijk:

- De informatie is beschikbaar op een server van de leverancier van de informatie. Over het moment van beschikbaar zijn van (bijgewerkte) informatie dienen onderling afspraken gemaakt te worden.
- Informatie wordt opgehaald met het FTP get commando.
- De te gebruiken URI voor het PUSH bericht heeft de volgende vorm: [ftp://leverend\\_systeem/DOSSIERNAAM/PATH/BESTAND](ftp://leverend_systeem/DOSSIERNAAM/PATH/BESTAND) Waarbij DOSSIERNAAM staat voor één van de koppelvlak dossiernamen zoals in [tabel 12](#page-32-1) genoemd, PATH staat voor het path naar het bestand, en BESTAND staat voor het bestand dat de koppelvlak 9 informatie bevat.
- Er is geen mogelijkheid om een REQUEST te doen.
- Er is geen mogelijkheid om een PUSH bericht te beantwoorden met een RESPONS, terugmeldingen met betrekking tot het verwerken van de informatie dienen daarom onderling afspraken gemaakt te worden.
- Tijden voor het verwerken van de informatie zijn niet van toepassing

## <span id="page-43-0"></span>*7.3. MAIL/SMTP protocol beschrijving*

Binnen het koppelvlak wordt voor MAIL/SMTP de volgende protocol stapel gebruikt [\(figuur 28\)](#page-41-2).

![](_page_43_Picture_272.jpeg)

<------ Applicatie Informatie ------> MAIL/SMTP <------ MAIL/SMTP Informatie ------> MAIL/SMTP

![](_page_43_Picture_273.jpeg)

<span id="page-43-2"></span>**Figuur 31 koppelvlak protocol stapel**

Bij het gebruik van MAIL/SMTP als methode om informatie tussen systemen over te brengen is het volgende belangrijk:

- De informatie wordt door de leverancier met MAIL/SMTP verstuurd naar de afnemer
- Het tijdstip van verzenden wordt bepaald door de leverancier, eventueel in overleg met de afnemer.
- Het te gebruiken mail adres wordt bepaald door de afnemen, eventueel in overleg met de leverancier.
- Het te gebruiken onderwerp voor het PUSH bericht heeft de volgende vorm: [DOSSIERNAAM](ftp://leverend_systeem/DOSSIERNAAM/PATH/BESTAND)

Waarbij DOSSIERNAAM staat voor één van de koppelvlak dossiernamen zoals in [tabel 12](#page-32-1) genoemd.

- Er is geen mogelijkheid om een REQUEST te doen.
- Er is geen mogelijkheid om een PUSH bericht te beantwoorden met een RESPONS, terugmeldingen met betrekking tot het verwerken van de informatie dienen daarom onderling afspraken gemaakt te worden.
- Tijden voor het verwerken van de informatie zijn niet van toepassing

# <span id="page-44-0"></span>**8. Bijlage 4: Voorbeelden en uitwerkingen koppelvlak 9**

<span id="page-44-1"></span>Enige voorbeelden van kruispunten en hoe die informatie in het koppelvlak verwerkt wordt.

## *8.1. Eenvoudig kruispunt*

In het in [figuur 32](#page-44-4) geschetste kruispunt hebben we alleen te maken met aanmeldingen op de punten A, B, C en D. Achter deze letters staan de mogelijke fasen afgedrukt. De uitmeldpunten liggen op K, L, M en N. In werkelijkheid zullen er bij K 2 uitmeldpunten (K1 en K2) zijn vastgelegd. De eindpunten zijn in groen getekend met vermelding van de fasen waarvoor het een eindpunt kan zijn.

![](_page_44_Figure_4.jpeg)

#### <span id="page-44-4"></span>**Figuur 32 Voorbeeld eenvoudig kruispunt**

Onderstaand de uitwerking van de gegevens. De genoemde codes, behalve de bewegingen en fasen en onderlinge referenties, hebben absoluut geen betekenis. Ter toelichting zijn de letters van de meldpunten toegevoegd, waar nodig opgesplitst. Dit voorbeeld is alleen uitgewerkt voor bussen.

![](_page_44_Picture_342.jpeg)

#### <span id="page-44-2"></span>**Tabel 16 Uitwerking eenvoudig kruispunt – tabel RSEQ**

![](_page_44_Picture_343.jpeg)

<span id="page-44-3"></span>**Tabel 17 Uitwerking eenvoudig kruispunt – tabel KARATTRIBUTES**

![](_page_44_Picture_344.jpeg)

![](_page_45_Picture_642.jpeg)

<span id="page-45-0"></span>**Tabel 18 Uitwerking eenvoudig kruispunt – tabel ACTIVATIONPOINT**

![](_page_45_Picture_643.jpeg)

<span id="page-45-1"></span>**Tabel 19 Uitwerking eenvoudig kruispunt – tabel MOVEMENT**

![](_page_46_Picture_612.jpeg)

<span id="page-46-0"></span>**Tabel 20 Uitwerking eenvoudig kruispunt – tabel ACTIVATIONPOINTSIGNAL**

## <span id="page-47-4"></span><span id="page-47-0"></span>*8.2. Bewakinginstallatie*

In [figuur 33i](#page-47-5)s een bewaking geschetst. Bij een bewaking gaat b.v. een waarschuwingssignaal af als een voertuig een voetgangersoversteekplaats nadert. De wegbeheerder wil dat dit signaal, ongeacht het feit dat de bus nog op een halte voor de oversteekplaats kan stoppen, altijd gestuurd wordt. In dit voorbeeld is de oversteekplaats geel getekend. Rijdend van A naar C wordt signaalgroep 41 gehanteerd, van D naar F signaalgroep 51. Over deze rijden gewone bussen en HOV-bussen. Deze hebben dus een verschillend KarVehicleType.

![](_page_47_Figure_2.jpeg)

![](_page_47_Figure_3.jpeg)

#### <span id="page-47-5"></span>**Figuur 33 Voorbeeld bewakinginstallatie**

Onderstaand de uitwerking van de gegevens. De genoemde codes, behalve de bewegingen en fasen en onderlinge referenties en het KarVehicleType, hebben absoluut geen betekenis. Ter toelichting zijn de letters van de meldpunten toegevoegd.

![](_page_47_Picture_411.jpeg)

<span id="page-47-1"></span>![](_page_47_Picture_412.jpeg)

<span id="page-47-2"></span>**Tabel 22 Uitwerking bewaking – tabel KARATTRIBUTES**

![](_page_47_Picture_413.jpeg)

<span id="page-47-3"></span>**Tabel 23 Uitwerking bewaking – tabel ACTIVATIONPOINT**

![](_page_47_Picture_414.jpeg)

#### **Tabel 24 Uitwerking bewaking – tabel MOVEMENT**

![](_page_48_Picture_285.jpeg)

<span id="page-48-0"></span>**Tabel 25 Uitwerking bewaking – tabel ACTIVATIONPOINTSIGNAL**

## <span id="page-49-2"></span><span id="page-49-0"></span>*8.3. Complex kruispunt*

In [figuur 34](#page-49-3) is een complex kruispunt<sup>8</sup> geschetst. Voor één complete beweging over het kruipunt moet het voertuig zich meerdere keren uitmelden terwijl zich één keer aanmeldt. Als een voertuig zich van A naar E wil bewegen zal het zich bij A met fase 6 moeten aanmelden, bij B met fase 6 uitmelden, bij C met fase 66 uitmelden en bij D met fase 62 uitmelden.

![](_page_49_Figure_2.jpeg)

Complex kruispunt (http://maps.google.nl/maps?hl=nl&safe=active&q=edisonlaan+7315+apeldoorn) 'ei van frans'

#### <span id="page-49-3"></span>**Figuur 34 Voorbeeld complexe kruising**

Onderstaand de uitwerking van de gegevens voor de beweging A-B-C-D-E. De genoemde codes, behalve de bewegingen en fasen en onderlinge referenties, hebben absoluut geen betekenis. Ter toelichting zijn de letters van de meldpunten toegevoegd.

![](_page_49_Picture_342.jpeg)

#### <span id="page-49-1"></span>**Tabel 26 Uitwerking complex kruispunt – tabel RSEQ**

| <b>KARATTRIBUTES</b> |      |    |                                                                                        |                  |
|----------------------|------|----|----------------------------------------------------------------------------------------|------------------|
|                      |      |    | Data Owner Code   KarAddress   KarService Type   KAR Command Type   KarUsed Attributes |                  |
|                      |      | PТ |                                                                                        |                  |
| CBSGM0200            | 3024 |    |                                                                                        | $\dots$ .1100111 |
| CBSGM0200            | 3024 |    |                                                                                        | $\dots$ .1000011 |

<sup>8</sup> het betreft hier een kruising in Apeldoorn bekend als het 'ei van frans', http://maps.google.nl/maps?hl=nl&safe=active&q=edisonlaan+7315+apeldoorn)

l

#### **Tabel 27 Uitwerking complex kruispunt – tabel KARATTRIBUTES**

![](_page_50_Picture_385.jpeg)

<span id="page-50-0"></span>**Tabel 28 Uitwerking complex kruispunt – tabel ACTIVATIONPOINT**

![](_page_50_Picture_386.jpeg)

<span id="page-50-1"></span>**Tabel 29 Uitwerking complex kruispunt – tabel MOVEMENT**

![](_page_50_Picture_387.jpeg)

<span id="page-50-2"></span>**Tabel 30 Uitwerking complex kruispunt – tabel ACTIVATIONPOINTSIGNAL**

# <span id="page-51-0"></span>*8.4. Voorbeeld bestaande kruising*

In [figuur 35](#page-51-2) is een eenvoudige bestaande kruising uitgewerkt, namelijk de kruising van de wegen Frieswijkstraat/Amersfoortseweg met van Middachtenstraat/Barneveldseweg in Nijkerk. Deze kruising is ook uitgewerkt in de meegeleverde voorbeeld XML welke als zipbestand bijlage voor deze specificatie beschikbaar is op de website van BISON.

voorbeeld kruispunt (http://maps.google.nl/maps?q=frieswijkstraat' 72'+3862+nijkerk)

![](_page_51_Figure_3.jpeg)

#### <span id="page-51-2"></span>**Figuur 35 voorbeeld bestaande kruising**

Onderstaand de uitwerking van de gegevens voor de beweging. De uitwerking van dit voorbeeld is niet gebaseerd op feitelijke kennis van het verkeerssysteem ter plaatse, en zal dus niet overeen komen. Ter toelichting zijn de letters van de meldpunten toegevoegd.

![](_page_51_Picture_168.jpeg)

<span id="page-51-1"></span>**Tabel 31 Uitwerking voorbeeld bestaande kruispunt – tabel RSEQ**

![](_page_52_Picture_420.jpeg)

<span id="page-52-0"></span>**Tabel 32 Uitwerking voorbeeld bestaande kruispunt – tabel KARATTRIBUTES**

![](_page_52_Picture_421.jpeg)

<span id="page-52-1"></span>**Tabel 33 Uitwerking voorbeeld bestaande kruispunt – tabel ACTIVATIONPOINT**

![](_page_52_Picture_422.jpeg)

<span id="page-52-2"></span>**Tabel 34 Uitwerking voorbeeld bestaande kruispunt – tabel MOVEMENT**

![](_page_52_Picture_423.jpeg)

<span id="page-52-3"></span>**Tabel 35 Uitwerking voorbeeld bestaande kruispunt – tabel ACTIVATIONPOINTSIGNAL**

# <span id="page-53-0"></span>**9. Bijlage 5: scenario's gerelateerd aan de uitvoering**

De in deze bijlage beschreven scenario's zijn niet nodig om het koppelvlak 9 te beschrijven, maar beschrijven het gebruik van, met koppelvlak 9 aangeleverde informatie uitwisseling. Hiermee worden twee doelen gediend, enerzijds krijgt de lezer een idee hoe de koppelvlak informatie zijn weg vind naar de uitvoering. Daarnaast wordt hiermee verzekerd dat de in de uitvoering benodigde informatie ook aangeleverd wordt in het beheer koppelvlak.

Voor een globaal overzicht van het gebruik KAR binnen het OV wordt verwezen naar de KPVV publicatie "KAR'n maar"<sup>9</sup> .

## <span id="page-53-1"></span>*9.1. KAR uitvoering proces uitvoering*

In het verlengde van hoofdstuk [0](#page-23-2) worden hier de processtappen beschreven die weergeven hoe een voertuig, uitgerust met KAR, acteert wanneer het een met KAR uitgerust verkeerssysteem nadert. De optionele stappen zijn te herkennen aan het *schuinschrift*, zowel in de verschillende scenario beschrijvingen als in de figuren. De processtappen zijn hier beschreven voor de verschillende betrokken partijen (wegbeheerder, OV vervoerder, hulpdienst):

- <span id="page-53-3"></span>1. voertuig nadert kruispunt met verkeerssysteem
- <span id="page-53-4"></span>2. voertuig detecteert voorinmeldpunt (op basis van de actuele voertuigpositie en de coördinaten van het voorinmeldpunt)
- <span id="page-53-5"></span>3. voertuig verstuurt aanvraag voor de te maken voertuigbeweging naar het verkeerssysteem
- <span id="page-53-6"></span>4. verkeerssysteem honoreert aanvraag voertuig met betrekking tot de te maken voertuigbeweging
- <span id="page-53-7"></span>5. verkeerssysteem stelt installatie in
- <span id="page-53-8"></span>6. voertuig detecteert inmeldpunt (op basis van de actuele voertuigpositie en de coördinaten van het inmeldpunt)
- <span id="page-53-9"></span>7. voertuig verstuurt aanvraag voor de te maken voertuigbeweging naar het verkeerssysteem
- <span id="page-53-10"></span>8. verkeerssysteem honoreert aanvraag voertuig met betrekking tot de te maken voertuigbeweging
- <span id="page-53-11"></span>9. verkeerssysteem stelt installatie in
- <span id="page-53-12"></span>10. voertuig detecteert uitmeldpunt (op basis van de actuele voertuigpositie en de coördinaten van het inmeldpunt)
- <span id="page-53-13"></span>11. voertuig verstuurt voertuigbeweging voltooid naar verkeerssysteem
- <span id="page-53-14"></span>12. verkeerssysteem verwerkt de voltooide aanvraag
- 13. verkeerssysteem stelt installatie in

<span id="page-53-15"></span><span id="page-53-2"></span>Afhankelijk van de definitie van het verkeerssysteem en de gewenste voertuigbeweging zijn bepaalde meldpunten vastgelegd. Als het voertuig deze voertuigbeweging wil uitvoeren dienen er op de locatie van de vastgelegde meldpunten berichten verstuurt te worden die bij de beweging horen. Voor verder uitwerking van deze stappen wordt verwezen naar bijlage [0.](#page-53-2)

l

<sup>9</sup> Zie: [http://www.kpvv.nl](http://www.kpvv.nl/files_content/kennisbank/publicaties/KAR%20en%20maar%20eBook%2004%20totaal.pdf)

### <span id="page-54-0"></span>*9.2. Scenario's voor de uitvoering*

Het afnemend systeem ontvangt en verzendt berichten. Dit hoofdstuk beschrijft het typisch gebruik van deze berichten aan de hand van UML sequentie diagrammen. De berichten worden aan de hand van de onderstaande scenario's beschreven:

- 1. Afhandeling voertuigpassage bij verkeerssysteem met signaalgroepen
- 2. Afhandeling voertuigpassage bij verkeerssysteem met lusnummers
- 3. Afhandeling voertuigpassage bij verkeerssysteem zonder inmeldpunten
- 4. Afhandeling voertuigpassage bij verkeerssysteem zonder uitmeldpunt
- 5. Automatische inmelding
- 6. Handmatige inmelding

### <span id="page-54-1"></span>**9.2.1. Afhandeling voertuigpassage bij verkeerssysteem met signaalgroepen**

In dit scenario rijdt een voertuig volgens een bepaalde voertuigbeweging over een kruispunt. Het kruispunt wordt bediend door een verkeerssysteem (VRI) uitgerust met KAR. Ook het voertuig is uitgerust met KAR en verstuurd KAR berichten naar het verkeerssysteem. De voertuigbeweging is vastgelegd met een signaalgroep en optioneel het lusnummer.

Dit scenario omvat de volgende stappen:

- [1](#page-53-3) [voertuig nadert kruispunt met verkeerssysteem](#page-53-3)
- [2](#page-53-4) [voertuig detecteert voorinmeldpunt \(op basis van de actuele voertuigpositie en de](#page-53-4)  [coördinaten van het voorinmeldpunt\)](#page-53-4)
- [3](#page-53-5) [voertuig verstuurt aanvraag voor de te maken voertuigbeweging naar het](#page-53-5)  [verkeerssysteem](#page-53-5)
- [4](#page-53-6) [verkeerssysteem honoreert aanvraag voertuig met betrekking tot de te maken](#page-53-6)  [voertuigbeweging](#page-53-6)
- [5](#page-53-7) [verkeerssysteem stelt installatie in](#page-53-7)
- [6](#page-53-8) [voertuig detecteert inmeldpunt \(op basis van de actuele voertuigpositie en de](#page-53-8)  coördinaten [van het inmeldpunt\)](#page-53-8)
- [7](#page-53-9) [voertuig verstuurt aanvraag voor de te maken voertuigbeweging](#page-53-9) naar het [verkeerssysteem](#page-53-9)
- [8](#page-53-10) [verkeerssysteem honoreert aanvraag voertuig met betrekking tot de te maken](#page-53-10)  [voertuigbeweging](#page-53-10)
- [9](#page-53-11) [verkeerssysteem stelt installatie in](#page-53-11)
- [10](#page-53-12) voertuig detecteert uitmeldpunt [\(op basis van de actuele voertuigpositie en de](#page-53-12)  coördinaten [van het inmeldpunt\)](#page-53-12)
- [11](#page-53-13) [voertuig verstuurt voertuigbeweging](#page-53-13) voltooid naar verkeerssysteem
- [12](#page-53-14) verkeerssysteem [verwerkt de voltooide aanvraag](#page-53-14)
- [13](#page-53-15) [verkeerssysteem stelt installatie in](#page-53-15)

![](_page_55_Figure_0.jpeg)

<span id="page-55-0"></span>**Figuur 36 Voertuigpassage op basis van signaalgroep (en optioneel lusnummer)**

### <span id="page-56-0"></span>**9.2.2. Afhandeling voertuigpassage bij verkeerssysteem met lusnummers**

In dit scenario rijdt een voertuig volgens een bepaalde voertuigbeweging over een kruispunt. Het kruispunt wordt bediend door een verkeerssysteem (VRI) uitgerust met KAR. Ook het voertuig is uitgerust met KAR en verstuurd KAR berichten naar het verkeerssysteem. De voertuigbeweging is vastgelegd met het lusnummer, er is dus geen signaalgroep. Dit is een één op één vervanging van de VETAG lussen.

Dit scenario omvat de volgende stappen:

- [1](#page-53-3) [voertuig nadert kruispunt met verkeerssysteem](#page-53-3)
- [2](#page-53-4) [voertuig detecteert voorinmeldpunt \(op basis van de actuele voertuigpositie en de](#page-53-4)  [coördinaten van het voorinmeldpunt\)](#page-53-4)
- [3](#page-53-5) [voertuig verstuurt aanvraag voor de te maken voertuigbeweging naar het](#page-53-5)  [verkeerssysteem](#page-53-5)
- [4](#page-53-6) [verkeerssysteem honoreert aanvraag voertuig met betrekking tot de te maken](#page-53-6)  [voertuigbeweging](#page-53-6)
- [5](#page-53-7) [verkeerssysteem stelt installatie in](#page-53-7)
- [6](#page-53-8) [voertuig detecteert inmeldpunt \(op basis van de actuele voertuigpositie en de](#page-53-8)  coördinaten [van het inmeldpunt\)](#page-53-8)
- [7](#page-53-9) [voertuig verstuurt aanvraag voor de te maken voertuigbeweging](#page-53-9) naar het [verkeerssysteem](#page-53-9)
- [8](#page-53-10) [verkeerssysteem honoreert aanvraag voertuig met betrekking tot de te maken](#page-53-10)  [voertuigbeweging](#page-53-10)
- [9](#page-53-11) [verkeerssysteem stelt installatie in](#page-53-11)
- [10](#page-53-12) voertuig detecteert uitmeldpunt [\(op basis van de actuele voertuigpositie en de](#page-53-12)  coördinaten [van het inmeldpunt\)](#page-53-12)
- [11](#page-53-13) [voertuig verstuurt voertuigbeweging](#page-53-13) voltooid naar verkeerssysteem
- [12](#page-53-14) verkeerssysteem [verwerkt de voltooide aanvraag](#page-53-14)
- [13](#page-53-15) [verkeerssysteem stelt installatie in](#page-53-15)

![](_page_57_Figure_0.jpeg)

<span id="page-57-0"></span>![](_page_57_Figure_1.jpeg)

### <span id="page-58-0"></span>**9.2.3. Afhandeling voertuigpassage bij verkeerssysteem zonder inmeldpunten**

In dit scenario rijdt een voertuig volgens een bepaalde voertuigbeweging over een kruispunt. Het kruispunt wordt bediend door een verkeerssysteem (VRI) uitgerust met KAR. Ook het voertuig is uitgerust met KAR en verstuurd KAR berichten naar het verkeerssysteem. De voertuigbeweging is vastgelegd met het signaalgroep en/of lusnummer. Het inmelden gebeurt op een andere wijze dan met KAR.

Dit scenario omvat de volgende stappen:

- [1](#page-53-3) [voertuig nadert kruispunt met verkeerssysteem](#page-53-3)
- [10](#page-53-12) voertuig detecteert uitmeldpunt [\(op basis van de actuele voertuigpositie en de](#page-53-12)  coördinaten [van het inmeldpunt\)](#page-53-12)
- [11](#page-53-13) [voertuig verstuurt voertuigbeweging](#page-53-13) voltooid naar verkeerssysteem
- [12](#page-53-14) verkeerssysteem [verwerkt de voltooide aanvraag](#page-53-14)
- [13](#page-53-15) [verkeerssysteem stelt installatie in](#page-53-15)

![](_page_58_Figure_8.jpeg)

#### <span id="page-58-2"></span><span id="page-58-1"></span>**Figuur 38 Voertuigpassage zonder inmeldpunten**

### <span id="page-59-0"></span>**9.2.4. Afhandeling voertuigpassage bij verkeerssysteem zonder uitmeldpunt**

In dit scenario rijdt een voertuig volgens een bepaalde voertuigbeweging over een kruispunt. Het kruispunt wordt bediend door een verkeerssysteem (VRI) uitgerust met KAR. Ook het voertuig is uitgerust met KAR en verstuurd KAR berichten naar het verkeerssysteem. De voertuigbeweging is vastgelegd met signaalgroep en/of lusnummer. Het uitmelden gebeurt op een andere wijze dan met KAR.

Dit scenario omvat de volgende stappen:

- [1](#page-53-3) [voertuig nadert kruispunt met verkeerssysteem](#page-53-3)
- [2](#page-53-4) [voertuig detecteert voorinmeldpunt \(op basis van de actuele voertuigpositie en de](#page-53-4)  [coördinaten van het voorinmeldpunt\)](#page-53-4)
- [3](#page-53-5) [voertuig verstuurt aanvraag voor de te maken voertuigbeweging naar het](#page-53-5)  [verkeerssysteem](#page-53-5)
- [4](#page-53-6) [verkeerssysteem honoreert aanvraag voertuig met betrekking tot de te maken](#page-53-6)  [voertuigbeweging](#page-53-6)
- [5](#page-53-7) [verkeerssysteem stelt installatie in](#page-53-7)
- [6](#page-53-8) [voertuig detecteert inmeldpunt \(op basis van de actuele voertuigpositie en de](#page-53-8)  coördinaten [van het inmeldpunt\)](#page-53-8)
- [7](#page-53-9) [voertuig verstuurt aanvraag voor de te maken voertuigbeweging](#page-53-9) naar het [verkeerssysteem](#page-53-9)
- [8](#page-53-10) [verkeerssysteem honoreert aanvraag voertuig met betrekking tot de te maken](#page-53-10)  [voertuigbeweging](#page-53-10)
- [9](#page-53-11) [verkeerssysteem stelt installatie in](#page-53-11)

![](_page_59_Figure_12.jpeg)

#### <span id="page-59-1"></span>**Figuur 39 Voertuigpassage zonder uitmeldpunten**

### <span id="page-60-1"></span><span id="page-60-0"></span>**9.2.5. Automatische inmelding**

In dit scenario rijdt een voertuig volgens een bepaalde voertuigbeweging over een kruispunt. Het kruispunt wordt bediend door een verkeerssysteem (VRI) uitgerust met KAR. Ook het voertuig is uitgerust met KAR en verstuurd KAR berichten naar het verkeerssysteem. De voertuigbeweging is vastgelegd met signaalgroep en/of lusnummer. Inmelding gebeurt automatisch op basis van coördinaten van het meldpunt, zoals in [9.2.1](#page-54-1) tot en met [0](#page-58-2) beschreven.

### **9.2.6. Handmatige inmelding**

In dit scenario rijdt een voertuig volgens een bepaalde voertuigbeweging over een kruispunt. Het kruispunt wordt bediend door een verkeerssysteem (VRI) uitgerust met KAR. Ook het voertuig is uitgerust met KAR en verstuurd KAR berichten naar het verkeerssysteem. De voertuigbeweging is vastgelegd met signaalgroep en/of lusnummer. De inmelding is onderhevig aan een conditie namelijk of er passagiers het voertuig moeten in- en/of uitstappen. Is dat het geval dan moet het inmelden wachten tot de passagiers het in- en/of uitstappen voltooid hebben. Daarna is de conditie voldaan en kan de inmelding plaatsvinden door de busbestuurder.

![](_page_61_Figure_2.jpeg)

<span id="page-61-0"></span>**Figuur 40 Handmatige/Voorwaardelijke inmelding**

# <span id="page-62-0"></span>**10. Bijlage 6: CBS codering voor bestuurlijke organisaties**

Ten behoeve van de identificatie van wegbeheerder heeft BISON besloten om gebruik te maken van de CBS codering voor bestuurlijke organisaties. Het CBS maakt in de codering onderscheid naar de overheidslaag en de overheidsinstelling. [Tabel 36](#page-62-1) toont de op dit moment bekende codering voor de overheidslaag, [tabel 37](#page-62-2) toont een aantal voorbeelden van de verschillende overheidsinstellingen. Ten aanzien van de codering wordt opgemerkt dat de voorloop nullen niet weggelaten mogen worden.

![](_page_62_Picture_349.jpeg)

<span id="page-62-1"></span>**Tabel 36 CBS codering voor de overheidslaag**

![](_page_62_Picture_350.jpeg)

<span id="page-62-2"></span>**Tabel 37 Voorbeelden van CBS coderingen**

Voor meer informatie wordt verwezen naar de CBS website<sup>12</sup>.

l

<sup>10</sup> Zie: http://www.cbs.nl/NR/rdonlyres/CF1EF65D-97F5-4922-964A-C8598CFC0A82/0/waterschapscodes.pdf

<sup>11</sup> Zie[: http://www.cbs.nl/nl-NL/menu/methoden/classificaties/overzicht/gemeentelijke-indeling](http://www.cbs.nl/nl-NL/menu/methoden/classificaties/overzicht/gemeentelijke-indeling)

<sup>12</sup> Met nam[e http://statline.cbs.nl/StatWeb/selection/default.aspx?VW=T&DM=SLNL&PA=03759NED&D1=15-](http://statline.cbs.nl/StatWeb/selection/default.aspx?VW=T&DM=SLNL&PA=03759NED&D1=15-20&D2=129-132&D3=0-4&D4=(l-1)-l&HDR=T&STB=G2%2cG1%2cG3) [20&D2=129-132&D3=0-4&D4=\(l-1\)-l&HDR=T&STB=G2%2cG1%2cG3](http://statline.cbs.nl/StatWeb/selection/default.aspx?VW=T&DM=SLNL&PA=03759NED&D1=15-20&D2=129-132&D3=0-4&D4=(l-1)-l&HDR=T&STB=G2%2cG1%2cG3)

# <span id="page-63-0"></span>**11. Bijlage 7: Codering voor RWS**

Ten behoeve van de identificatie van de landelijke wegbeheerder heeft BISON besloten om gebruik te maken van de, in de RWS organisatie, aanwezige onderverdeling naar diensten. Er is in de codering geen groepering. [Tabel 36](#page-62-1) toont de op dit moment bekende diensten binnen RWS organisatie<sup>13</sup>.

![](_page_63_Picture_144.jpeg)

<span id="page-63-1"></span>**Tabel 38 RWS codering voor de diensten**

l

<sup>&</sup>lt;sup>13</sup> Zie website RWS, sectie adressen en diensten: [http://www.rws.nl/over\\_ons/adressen\\_en\\_diensten](http://www.rws.nl/over_ons/adressen_en_diensten)

# <span id="page-64-0"></span>**12. Bijlage 8: Codering voor overige wegbeheerders**

Ten behoeve van de identificatie van de publiek-private wegbeheerder heeft BISON besloten om gebruik te maken van een eigen, op basis naamgeving van de betreffende organisatie, codering. Er is in de codering geen groepering. [Tabel 36](#page-62-1) toont de op dit moment bekende publiek-private wegbeheerders en hun codering.

![](_page_64_Picture_64.jpeg)

<span id="page-64-1"></span>**Tabel 39 Codering voor publiek-private wegbeheerder**

# <span id="page-65-0"></span>**13. Bijlage 9: Creative Commons by/nd/3.0/nl licentie**

Zoals te vinden op [http://creativecommons.org/licenses/by-nd/3.0/nl/legalcode:](http://creativecommons.org/licenses/by-nd/3.0/nl/legalcode)

### **LICENTIE**

HET WERK (ALS HIERONDER OMSCHREVEN) WORDT TER BESCHIKKING GESTELD OVEREENKOMSTIG DE VOORWAARDEN VAN DEZE CREATIVE COMMONS PUBLIEKE LICENTIE ('CCPL' OF 'LICENTIE'). HET WERK WORDT BESCHERMD OP GROND VAN HET AUTEURSRECHT, NABURIGE RECHTEN, HET DATABANKENRECHT EN/OF ENIGE ANDERE TOEPASSELIJKE RECHTEN. MET UITZONDERING VAN HET IN DEZE LICENTIE OMSCHREVEN TOEGESTANE GEBRUIK VAN HET WERK IS ENIG ANDER GEBRUIK VAN HET WERK NIET TOEGESTAAN.

DOOR HET UITOEFENEN VAN DE IN DEZE LICENTIE VERLEENDE RECHTEN MET BETREKKING TOT HET WERK AANVAARDT EN GAAT DE GEBRUIKER AKKOORD MET DE VOORWAARDEN VAN DEZE LICENTIE, MET DIEN VERSTANDE DAT (DE INHOUD VAN) DEZE LICENTIE OP VOORHAND VOLDOENDE DUIDELIJK KENBAAR DIENT TE ZIJN VOOR DE ONTVANGER VAN HET WERK.

DE LICENTIEGEVER VERLEENT DE GEBRUIKER DE IN DEZE LICENTIE OMSCHREVEN RECHTEN MET INACHTNEMING VAN DE DESBETREFFENDE VOORWAARDEN.

#### **1. Definities**

- a. **'Verzamelwerk'** een werk waarin het Werk, in zijn geheel en in ongewijzigde vorm, samen met een of meer andere werken, die elk een afzonderlijk en zelfstandig werk vormen, tot een geheel is samengevoegd. Voorbeelden van een verzamelwerk zijn een tijdschrift, een bloemlezing of een encyclopedie. Een Verzamelwerk zal voor de toepassing van deze Licentie niet als een Afgeleid werk (als hieronder omschreven) worden beschouwd.
- b. **'Afgeleid werk'** een werk dat is gebaseerd op het Werk of op het Werk en andere reeds bestaande werken. Voorbeelden van een Afgeleid werk zijn een vertaling, een muziekschikking (arrangement), een toneelbewerking, een literaire bewerking, een verfilming, een geluidsopname, een kunstreproductie, een verkorte versie, een samenvatting of enig andere bewerking van het Werk, met dien verstande dat een Verzamelwerk voor de toepassing van deze Licentie niet als een Afgeleid werk zal worden beschouwd.

Indien het Werk een muziekwerk betreft, zal de synchronisatie van de tijdslijnen van het Werk en een bewegend beeld ('synching') voor de toepassing van deze Licentie als een Afgeleid Werk worden beschouwd.

- c. **'Licentiegever'** de natuurlijke persoon/personen of rechtspersoon/rechtspersonen die het Werk volgens de voorwaarden van deze Licentie aanbiedt/aanbieden.
- d. **'Maker'** de natuurlijke persoon/personen of rechtspersoon/personen die het oorspronkelijke werk gemaakt heeft/hebben. Voor de toepassing van deze Licentie wordt onder de Maker mede verstaan de uitvoerende kunstenaar, film- en fonogramproducent en omroeporganisaties in de zin van de Wet op de naburige rechten en de producent van een databank in de zin van de Databankenwet.
- e. **'Werk'** het auteursrechtelijk beschermde werk dat volgens de voorwaarden van deze Licentie wordt aangeboden. Voor de toepassing van deze Licentie wordt onder het Werk mede verstaan het fonogram, de eerste vastlegging van een film en het (omroep)programma in de zin van de Wet op de naburige rechten en de databank in de zin van de Databankenwet, voor zover dit fonogram, deze eerste vastlegging van een film, dit (omroep)programma en deze databank beschermd wordt krachtens de toepasselijke wet in de jurisdictie van de Gebruiker.

f. **'Gebruiker'** de natuurlijke persoon of rechtspersoon die rechten ingevolge deze Licentie uitoefent en die de voorwaarden van deze Licentie met betrekking tot het Werk niet eerder geschonden heeft, of die van de Licentiegever uitdrukkelijke toestemming gekregen heeft om rechten ingevolge deze Licentie uit te oefenen ondanks een eerdere schending.

#### **2. Beperkingen van de uitsluitende rechten**

Niets in deze Licentie strekt ertoe om de rechten te beperken die voortvloeien uit de beperkingen en uitputting van de uitsluitende rechten van de rechthebbende krachtens het auteursrecht, de naburige rechten, het databankenrecht of enige andere toepasselijke rechten.

#### **3. Licentieverlening**

Met inachtneming van de voorwaarden van deze Licentie verleent de Licentiegever hierbij aan de Gebruiker een wereldwijde, niet-exclusieve licentie om de navolgende rechten met betrekking tot het Werk vrij van royalty's uit te oefenen voor de duur van de toepasselijke intellectuele eigendomsrechten:

- a. het reproduceren van het Werk, het opnemen van het Werk in een of meerdere Verzamelwerken, en het reproduceren van het in de Verzamelwerken opgenomen Werk;
- b. het verspreiden van exemplaren van het Werk, het in het openbaar tonen, op- en uitvoeren en het on-line beschikbaar stellen van het Werk, afzonderlijk en als deel van een Verzamelwerk;
- c. het opvragen en hergebruiken van het Werk;
- d. Volledigheidshalve dient te worden vermeld dat:
	- i. **Niet voor afstand vatbare heffingsregelingen**. in het geval van niet voor afstand vatbare heffingsregelingen (bijvoorbeeld met betrekking tot thuiskopieën) de Licentiegever zich het recht voorbehoudt om dergelijke heffingen te innen (al dan niet door middel van een auteursrechtenorganisatie) bij zowel commercieel als nietcommercieel gebruik van het Werk;
	- ii. **Voor afstand vatbare heffingsregeling**. in het geval van voor afstand vatbare heffingsregelingen (bijvoorbeeld met betrekking tot leenrechten) de Licentiegever afstand doet van het recht om dergelijke heffingen te innen bij zowel commercieel als niet-commercieel gebruik van het Werk;
	- iii. **Collectief rechtenbeheer**. de Licentiegever afstand doet van het recht om vergoedingen te innen (zelfstandig of, indien de Licentiegever lid is van een auteursrechtenorganisatie, door middel van die organisatie) bij zowel commercieel als niet-commercieel gebruik van het Werk.

De Gebruiker mag deze rechten uitoefenen met behulp van alle thans bekende media, dragers en formats. De Gebruiker is tevens gerechtigd om technische wijzigingen aan te brengen die noodzakelijk zijn om de rechten met behulp van andere media, dragers en formats uit te oefenen, maar is verder niet gerechtigd om Afgeleide Werken te maken. Alle niet uitdrukkelijk verleende rechten zijn hierbij voorbehouden aan de Licentiegever, met inbegrip van maar niet beperkt tot de rechten die in artikel 4(d) worden genoemd. Voor zover de Licentiegever op basis van het nationale recht ter implementatie van de Europese Databankenrichtlijn over uitsluitende rechten beschikt doet de Licentiegever afstand van deze rechten.

### **4. Beperkingen**

De in artikel 3 verleende Licentie is uitdrukkelijk gebonden aan de volgende beperkingen:

a. De Gebruiker mag het Werk uitsluitend verspreiden, in het openbaar tonen, op- of on-line beschikbaar stellen met inachtneming van de voorwaarden van deze Licentie, en de Gebruiker dient een exemplaar van, of de Uniform Resource Identifier voor, deze Licentie toe te voegen aan elk exemplaar van het Werk dat de Gebruiker verspreidt, in het openbaar toont, op- of uitvoert, of on-line beschikbaar stelt. Het is de Gebruiker niet toegestaan om het Werk onder enige afwijkende voorwaarden aan te bieden waardoor de voorwaarden van deze Licentie dan wel de mogelijkheid van de ontvangers van het Werk om de rechten krachtens deze Licentie uit te oefenen worden beperkt. Het is de Gebruiker niet toegestaan om het Werk in sublicentie te geven. De Gebruiker dient alle vermeldingen die verwijzen naar deze Licentie dan wel naar de uitsluiting van garantie te laten staan. Het is de Gebruiker niet toegestaan om het Werk te verspreiden, in het openbaar te tonen, op- of uit te voeren of on-line beschikbaar te stellen met toepassing van technologische voorzieningen waardoor de voorwaarden van deze Licentie dan wel de mogelijkheid van de ontvangers van het Werk om de rechten krachtens deze Licentie uit te oefenen worden beperkt. Het voorgaande is tevens van toepassing op het Werk dat deel uitmaakt van een Verzamelwerk, maar dat houdt niet in dat het Verzamelwerk, afgezien van het Werk zelf, gebonden is aan de voorwaarden van deze Licentie. Indien de Gebruiker een Verzamelwerk maakt, dient deze, op verzoek van welke Licentiegever ook, de op grond van artikel 4(b) vereiste naamsvermelding uit het Verzamelwerk te verwijderen, voor zover praktisch mogelijk, conform het verzoek.

b. Indien de Gebruiker het Werk of Verzamelwerken verspreidt, in het openbaar toont, opof uitvoert of on-line beschikbaar stelt, dient de Gebruiker, tenzij er sprake is van een verzoek als vermeld in lid 4(a), alle auteursrechtvermeldingen met betrekking tot het Werk te laten staan. Tevens dient de Gebruiker, op een wijze die redelijk is in verhouding tot het gebruikte medium, de naam te vermelden van (i) de Maker(of zijn/haar pseudoniem indien van toepassing) indien deze wordt vermeld; en/of (ii) van (een) andere partij(en) (b.v. sponsor, uitgeverij, tijdschrift) indien de naamsvermelding van deze partij(en) ("Naamsvermeldingsgerechtigden") in de auteursrechtvermelding of algemene voorwaarden van de Licentiegever of op een andere redelijke wijze verplicht is gesteld door de Maker en/of de Licentiegever; de titel van het Werk indien deze wordt vermeld; voorzover redelijkerwijs toepasbaar de Uniform Resource Identifier, indien aanwezig, waarvan de Licentiegever heeft aangegeven dat deze bij het Werk hoort, tenzij de URI niet verwijst naar de auteursrechtvermeldingen of de licentie-informatie betreffende het Werk. De Gebruiker dient op redelijke wijze aan de in dit artikel genoemde vereisten te voldoen; echter, met dien verstande dat, in geval van een Verzamelwerk, de naamsvermeldingen in ieder geval geplaatst dienen te worden, indien er een naamsvermelding van alle makers van het Verzamelwerk geplaatst wordt dan als deel van die naamsvermeldingen, en op een wijze die in ieder geval even duidelijk is als de naamsvermeldingen van de overige makers.

Volledigheidshalve dient te worden vermeld dat de Gebruiker uitsluitend gebruik mag maken van de naamsvermelding op de in dit artikel omschreven wijze teneinde te voldoen aan de naamsvermeldingsverplichting en, door gebruikmaking van zijn rechten krachtens deze Licentie, is het de Gebruiker niet toegestaan om op enigerlei wijze de indruk te wekken dat er sprake is van enig verband met, sponsorschap van of goedkeuring van de (toepasselijke) Maker, Licentiegever c.q.

Naamsvermeldingsgerechtigden van de Gebruiker of diens gebruik van het Werk, zonder de afzonderlijke, uitdrukkelijke, voorafgaande, schriftelijke toestemming van de Maker, Licentiegever c.q. Naamsvermeldingsgerechtigden.

- c. Volledigheidshalve dient te worden vermeld, dat de hierboven vermelde beperkingen (lid 4(a) en lid 4(b)) niet van toepassing zijn op die onderdelen van het Werk die geacht worden te vallen onder de definitie van het 'Werk' zoals vermeld in deze Licentie uitsluitend omdat zij voldoen aan de criteria van het sui generis databankenrecht krachtens het nationale recht ter implementatie van de Europese Databankenrichtlijn.
- d. De in artikel 3 verleende rechten moeten worden uitgeoefend met inachtneming van het morele recht van de Maker (en/of de uitvoerende kunstenaar) om zich te verzetten tegen elke misvorming, verminking of andere aantasting van het werk, welke nadeel zou

kunnen toebrengen aan de eer of de naam van de Maker (en/of de uitvoerende kunstenaar) of aan zijn waarde in deze hoedanigheid, indien en voor zover de Maker (en/of de uitvoerende kunstenaar) op grond van een op hem van toepassing zijnde wettelijke bepaling geen afstand kan doen van dat morele recht.

### **5. Garantie en vrijwaring**

TENZIJ ANDERS SCHRIFTELIJK IS OVEREENGEKOMEN DOOR DE PARTIJEN, STELT DE LICENTIEGEVER HET WERK BESCHIKBAAR OP 'AS-IS' BASIS, ZONDER ENIGE GARANTIE, HETZIJ DIRECT, INDIRECT OF ANDERSZINS, MET BETREKKING TOT HET WERK, MET INBEGRIP VAN, MAAR NIET BEPERKT TOT GARANTIES MET BETREKKING TOT DE EIGENDOMSTITEL, DE VERKOOPBAARHEID, DE GESCHIKTHEID VOOR BEPAALDE DOELEINDEN, MOGELIJKE INBREUK, DE AFWEZIGHEID VAN LATENTE OF ANDERE TEKORTKOMINGEN, DE JUISTHEID OF DE AAN- OF AFWEZIGHEID VAN FOUTEN, ONGEACHT DE OPSPOORBAARHEID DAARVAN, INDIEN EN VOORZOVER DE WET NIET ANDERS BEPAALT.

### **6. Beperking van de aansprakelijkheid**

DE LICENTIEGEVER AANVAARDT GEEN ENKELE AANSPRAKELIJKHEID JEGENS DE GEBRUIKER VOOR ENIGE BIJZONDERE OF INCIDENTELE SCHADE OF GEVOLGSCHADE VOORTVLOEIEND UIT DEZE LICENTIE OF HET GEBRUIK VAN HET WERK, ZELFS NIET INDIEN DE LICENTIEGEVER OP DE HOOGTE IS GESTELD VAN HET RISICO VAN DERGELIJKE SCHADE, INDIEN EN VOORZOVER DE WET NIET ANDERS BEPAALT.

### **7. Beëindiging**

- a. Deze Licentie en de daarin verleende rechten vervallen automatisch op het moment dat de Gebruiker in strijd handelt met de voorwaarden van deze Licentie. De licenties van natuurlijke personen of rechtspersonen die Verzamelwerken hebben ontvangen van de Gebruiker krachtens deze Licentie blijven echter in stand zolang dergelijke natuurlijke personen of rechtspersonen zich houden aan de voorwaarden van die licenties. Na de beëindiging van deze Licentie blijven artikelen 1, 2, 5, 6, 7 en 8 onverminderd van kracht.
- b. Met inachtneming van de hierboven vermelde voorwaarden wordt de Licentie verleend voor de duur van de toepasselijke intellectuele eigendomsrechten op het Werk. De Licentiegever behoudt zich desalniettemin te allen tijde het recht voor om het Werk volgens gewijzigde licentievoorwaarden te verspreiden of om het Werk niet langer te verspreiden; met dien verstande dat een dergelijk besluit niet de intrekking van deze Licentie (of enig andere licentie die volgens de voorwaarden van deze Licentie (verplicht) is verleend) tot gevolg heeft, en deze Licentie onverminderd van kracht blijft tenzij zij op de in lid a omschreven wijze wordt beëindigd.

### **8. Diversen**

- a. Elke keer dat de Gebruiker het Werk of een Verzamelwerk verspreidt of on-line beschikbaar stelt, biedt de Licentiegever de ontvanger een licentie op het Werk aan volgens de algemene voorwaarden van deze Licentie.
- b. Indien enige bepaling van deze Licentie nietig of niet rechtens afdwingbaar is, zullen de overige voorwaarden van deze Licentie volledig van kracht blijven. De nietige of nietafdwingbare bepaling zal, zonder tussenkomst van de partijen, worden vervangen door een geldige en afdwingbare bepaling waarbij het doel en de strekking van de oorspronkelijke bepaling zoveel mogelijk in acht worden genomen.
- c. Een verklaring van afstand van in deze Licentie verleende rechten of een wijziging van de voorwaarden van deze Licentie dient schriftelijk te geschieden en getekend te zijn door de partij die verantwoordelijk is voor de verklaring van afstand respectievelijk de partij wiens toestemming voor de wijziging is vereist.

d. Deze Licentie bevat de volledige overeenkomst tussen de partijen met betrekking tot het in licentie gegeven Werk. Er zijn geen andere afspraken gemaakt met betrekking tot het Werk. De Licentiegever is niet gebonden aan enige aanvullende bepalingen die worden vermeld in mededelingen van de Gebruiker. Deze licentie kan uitsluitend worden gewijzigd met de wederzijdse, schriftelijke instemming van de Licentiegever en de Gebruiker.